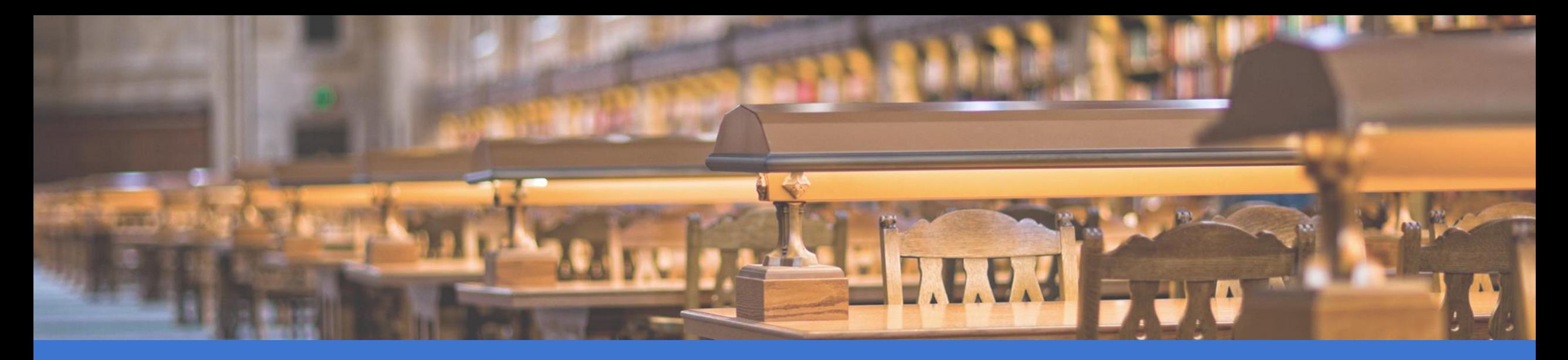

## Academic Search™ Complete 이용 가이드

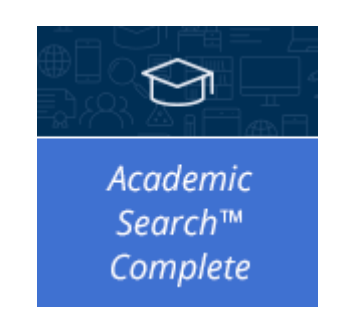

January 2020

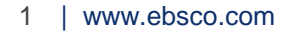

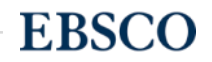

## Academic Search™ Complete

# 다양한 주제 별 연구에 필요한 전 세계 주요 학술 자원 포함, 엡스코 대표/최대 원문(Full-Text) 제공 해외 학술 데이터베이스

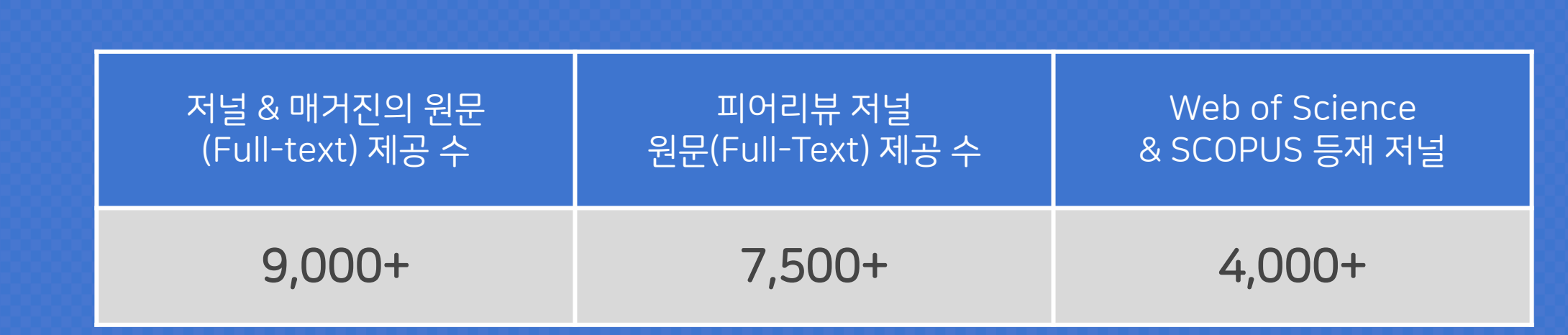

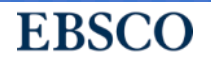

- Asian Pacific American Law Journal
- Behaviour Change
- British Journal of Psychotherapy
- Clinical Medicine
- Clinical Psychologist
- Counselling Psychology Review
- Dalhousie Journal of Legal Studies
- Digest Journal of Nanomaterials & Biostructures
- Educational & Child Psychology
- Eighteenth Century: Theory & Interpretation
- European Journal of Developmental Psychology
- European Journal of Jewish Studies
- Harvard Latino Law Review
- Harvard Negotiation Law Review
- Insect Science
- Integrative Zoology
- International Journal of Applied Psychoanalytic Studies
- International Journal of Chemical Kinetics
- International Journal of Communication Systems
- International Journal of Multiphysics
- International Journal of Quantum Chemistry
- Interpretation: A Journal of Bible & Theology
- Journal of Chemical Sciences
- Journal of Engineering Education
- Journal of Integrative Plant Biology
- Journal of Islamic Studies
- Journal of Mathematical Chemistry
- Journal of Neuropsychology
- Journal of Physical Organic Chemistry
- Lewis & Clark Law Review
- Mathematical Modelling of Natural Phenomena

**EBSCO** 

- New Oxford Review
- Public Health Ethics

### 주요 원문(Full-Text) 제공 매거진

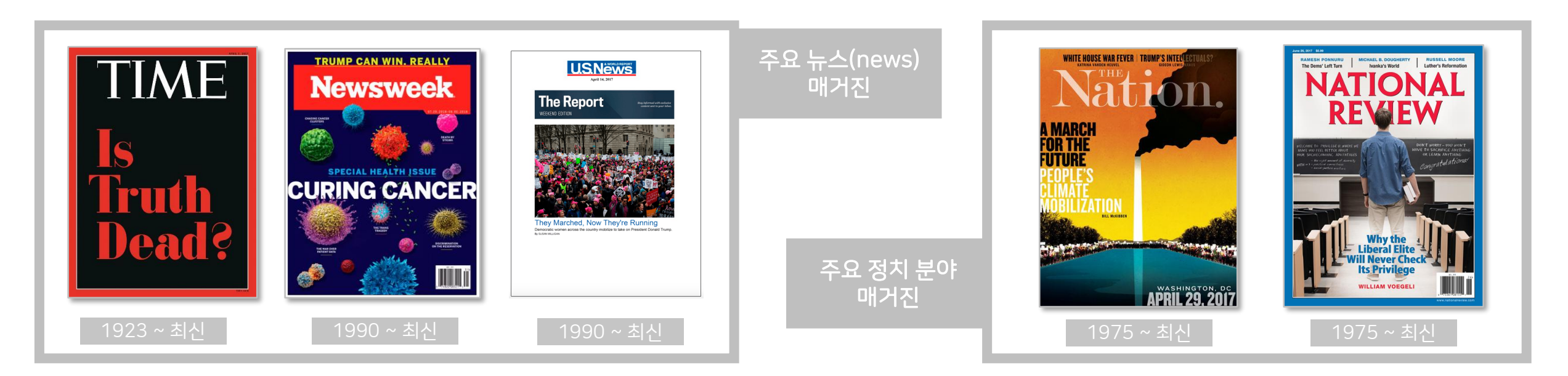

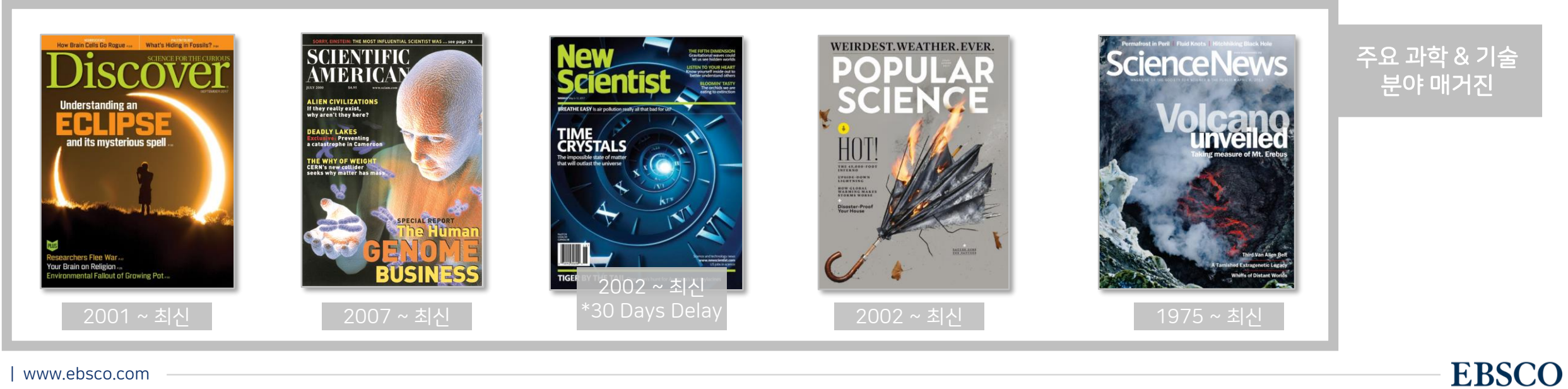

4 | www.ebsco.com

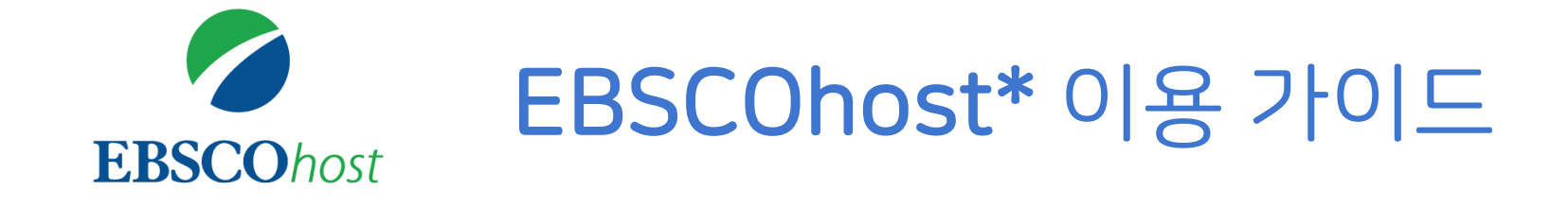

\* EBSCOhost란, Academic Search Compete를 이용할 수 있는 인터페이스를 의미합니다.

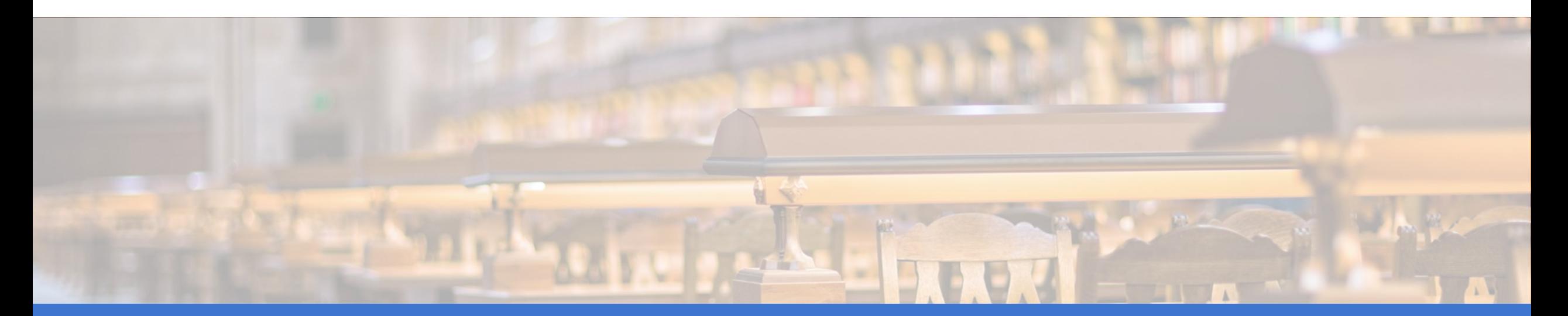

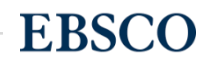

## PART 1 검색 & 탐색 (RESEARCH)

- 기본 화면 및 고급 검색 화면
- 검색 결과 보기
- 각 제한자(패싯) 확인
- 레코드 상세 보기
- 출판물 명 찾아보기
- 원문 뷰어 설명
- 기본 도구 모음 설명
- 인용하기 (Cite)
- 반출하기 (Export)
- HTML 원문(Full-text) 번역 & 읽어주기 (Text-to-Speech)

PART 2

기본 활용 도구 (TOOLS)

## PART 3 개인화 기능 (My EBSCOhost)

- My EBSCOhost란?
- 개인 계정 생성 방법
- 폴더에 레코드 추가 및 활용 기능
	- 여러 건의 레코드 한꺼번에 인용(Cite)
	- 여러 건의 레코드 동시에 반출(Export)
	- 여러 건의 레코드 한꺼번에 CSV 형식으로

반출하기

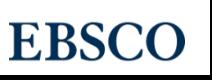

# 검색 & 탐색 (RESEARCH)

- 기본 화면 및 고급 검색 화면
- 검색 결과 보기
- 각 제한자(패싯) 확인
- 레코드 상세 보기
- 출판물 명 찾아보기

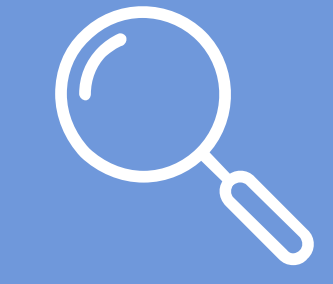

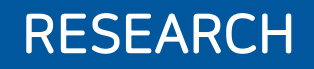

**EBSCO** 

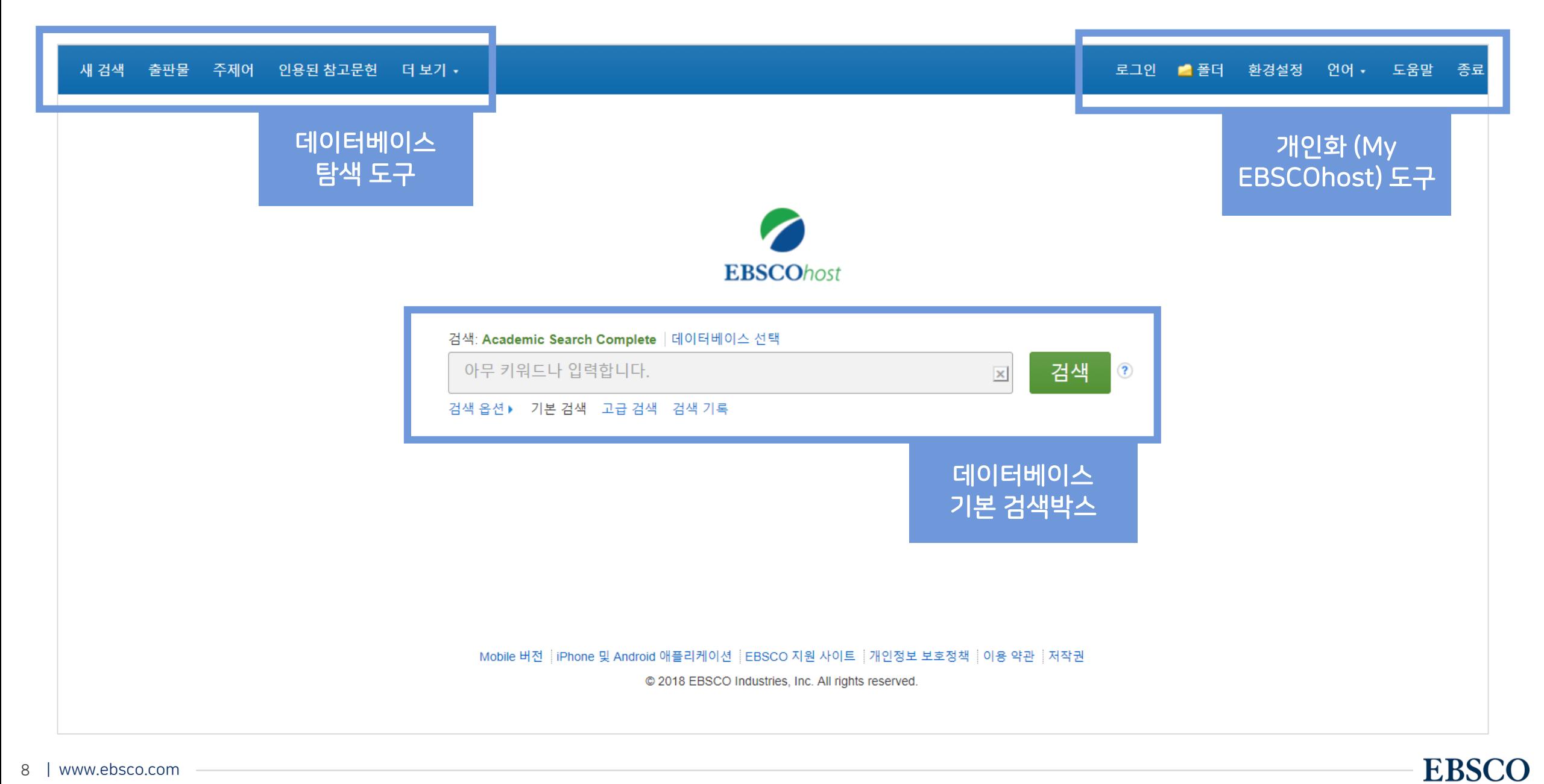

### 기<mark>본 검색 – 검색 옵션 기본 기본 검색 창</mark> 하단 - 검색 옵션을 클릭, 다양한 기본 검색 옵션 확인 가능

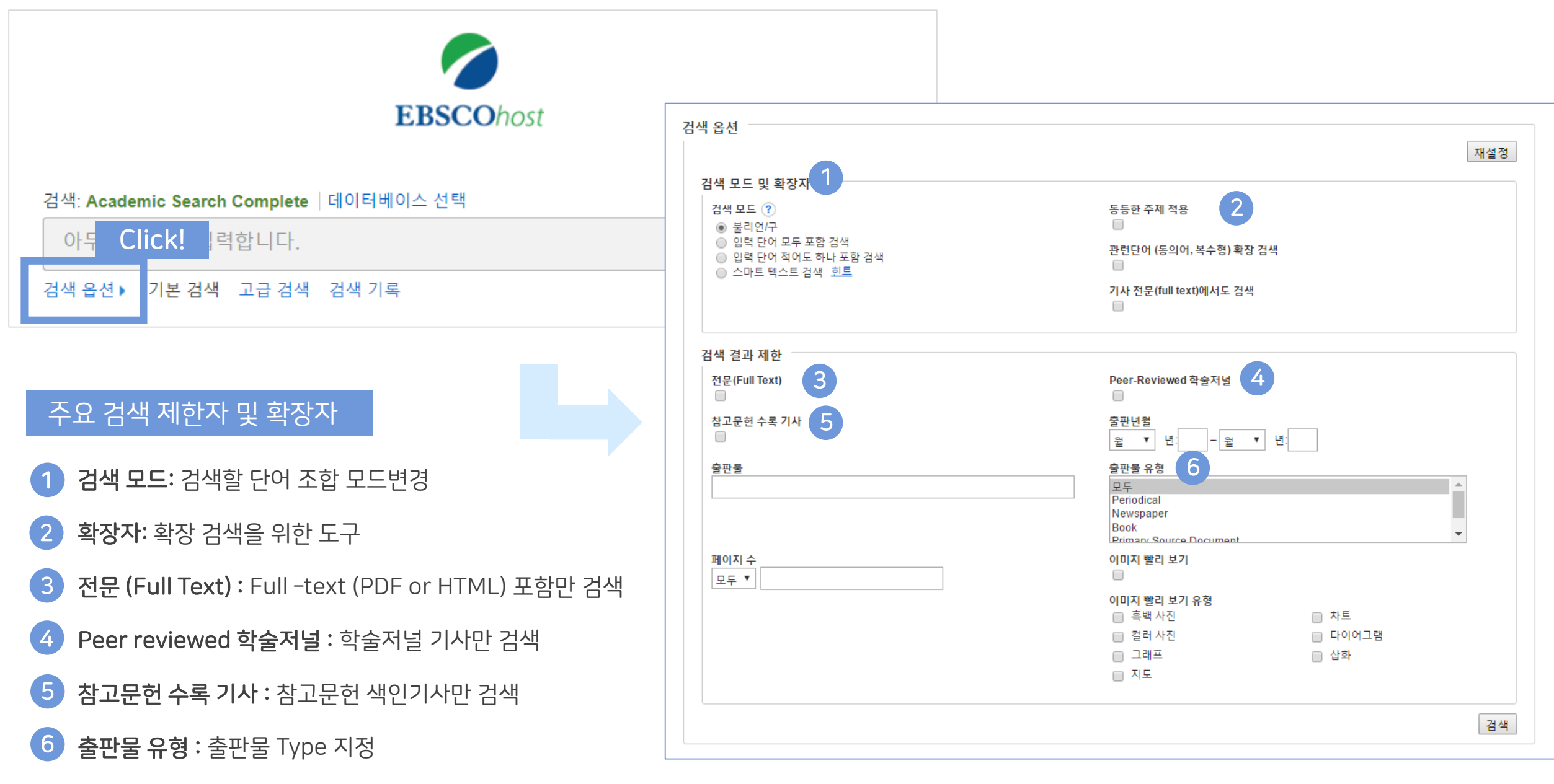

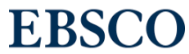

### 기본 검색 – 기본 연산자 이해 & 활용

불리언 연산자 (Boolean Operators)를 이용한 기본 키워드 검색 방법

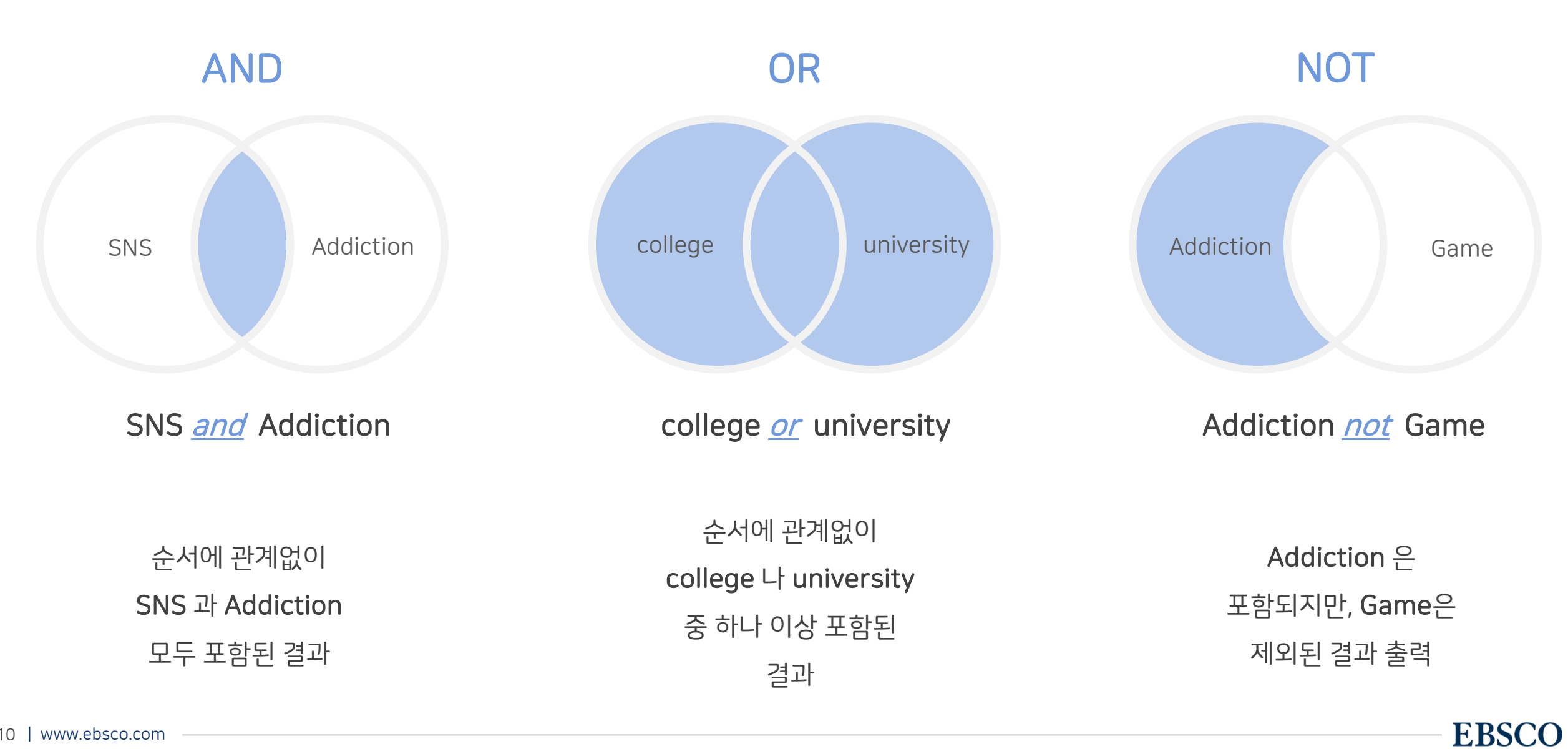

불리언 연산자 (Boolean Operators) + 괄호를 이용한 키워드 그룹화

보다 정확하고 구체적인 불리언 연산자 조합을 위해 괄호 ( )를 이용하여 여러 키워드 그룹화 가능

= 검색 식을 통한

검색의 구체화 가능

**EBSCO** 

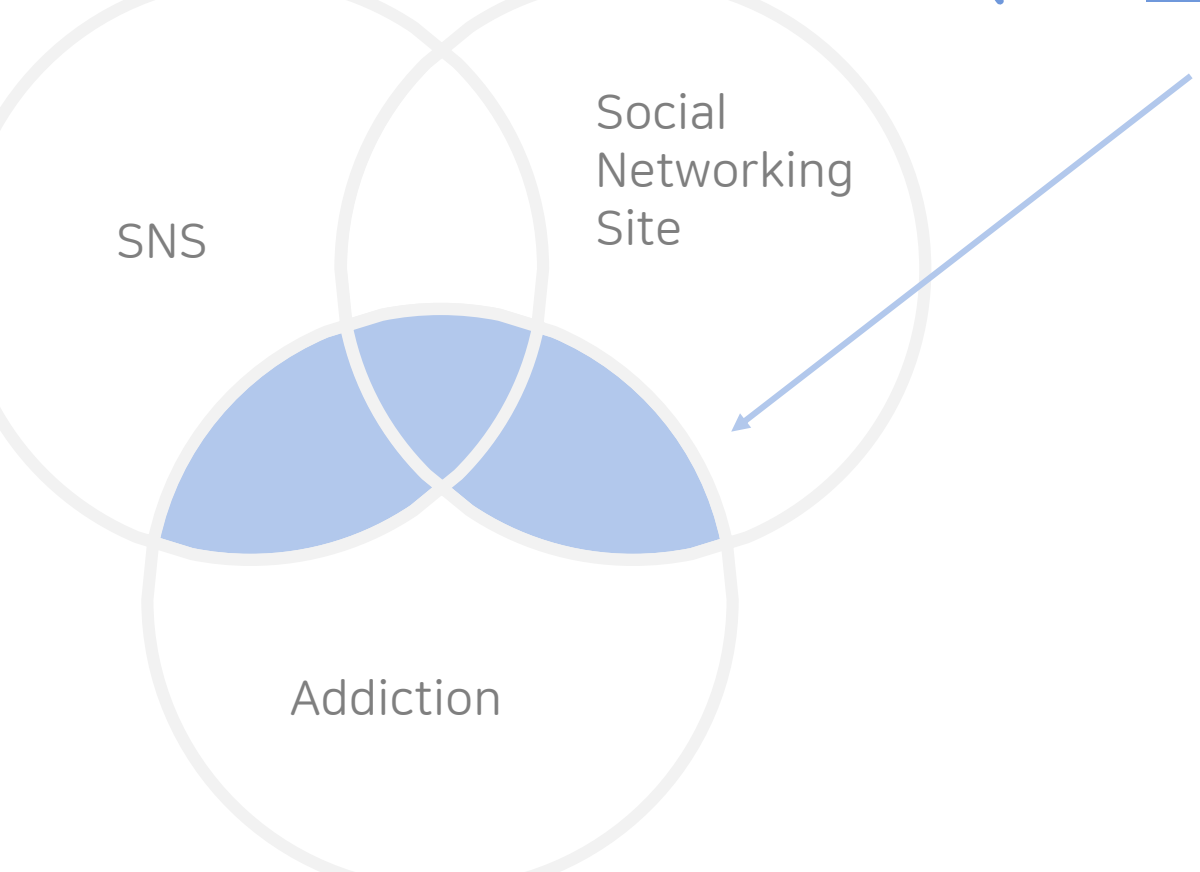

(SNS or Social Networking Site) and Addiction

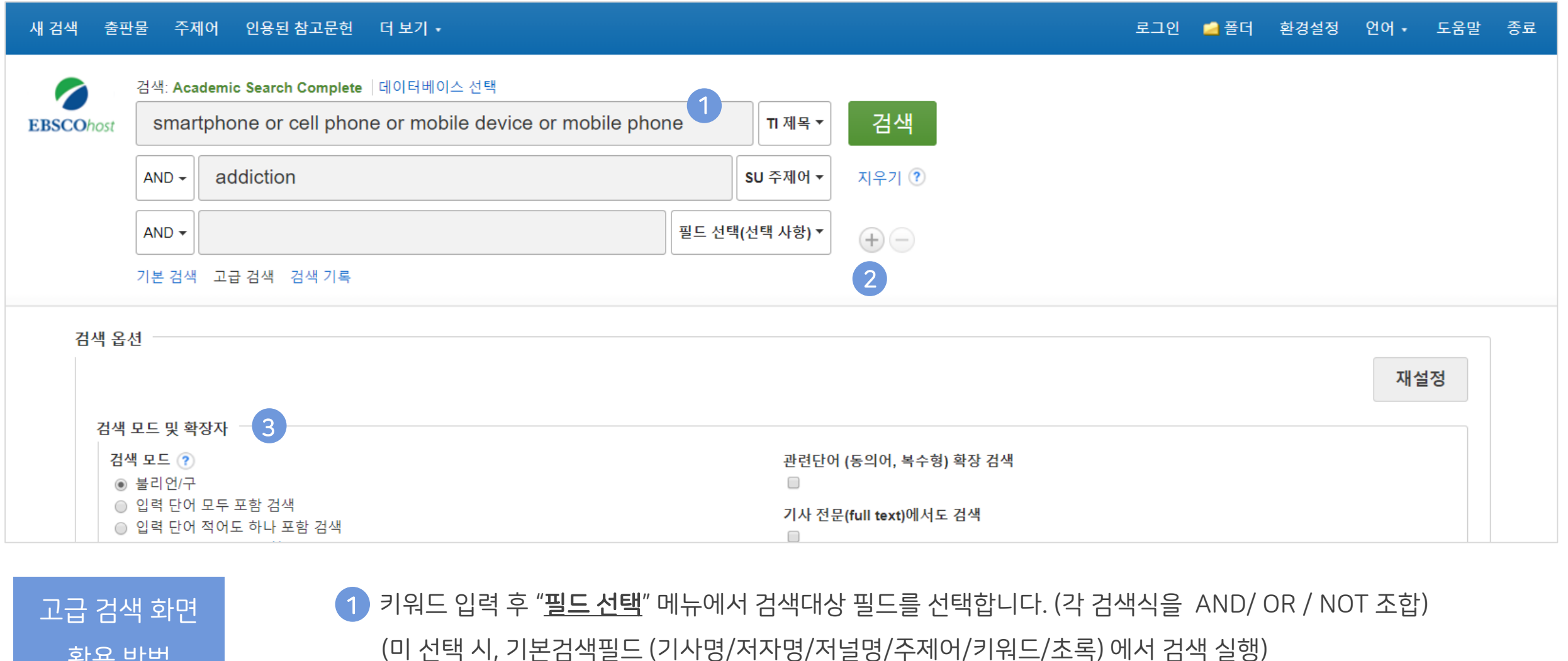

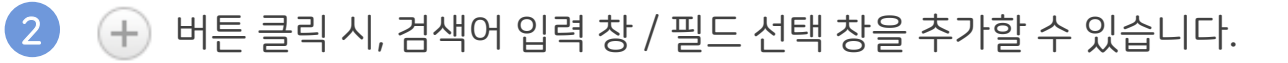

3 검색 제한자 및 확장자 선택 후, Search 버튼을 클릭하여 검색을 수행합니다.

활용 방법

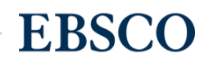

기타 검색 연산자

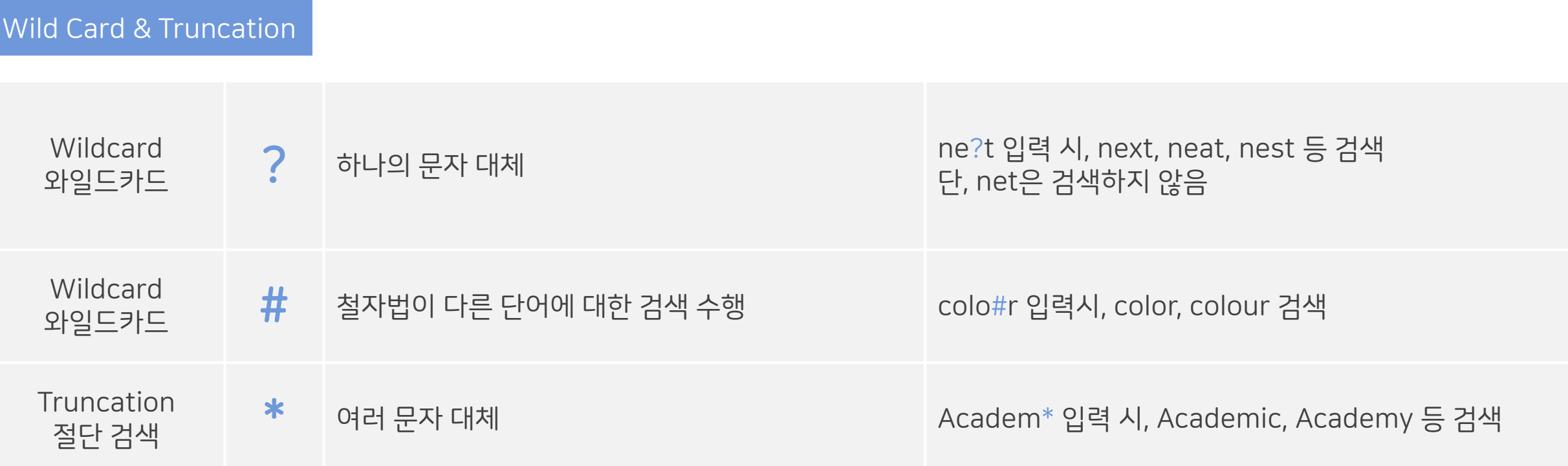

### $\star$  유의사항

1. 물음표(?)가 마지막에 있는 기사(article) 및 제목 등은 <u>물음표</u>를 <u>제거 후 검색</u> 추천: Wild Card로 인식 ex) Will Turkey Vote to Give Erdogan Even More Power? → Will Turkey Vote to Give Erdogan Even More Power로 검색

2. Wildcard와 Truncation 동시 사용 금지: p#ediatric\* 검색 시 P\*과 동일함.

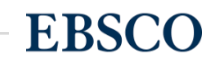

### 검색 결과 – 결과 정보 확인하기 Thing Thing Thing Thing Thing Thing Thing Thing Thing Thing Thing Thing Thing Thing Thing Th<br>그러나 결과 – 결과 정보 확인하기

**EBSCO** 

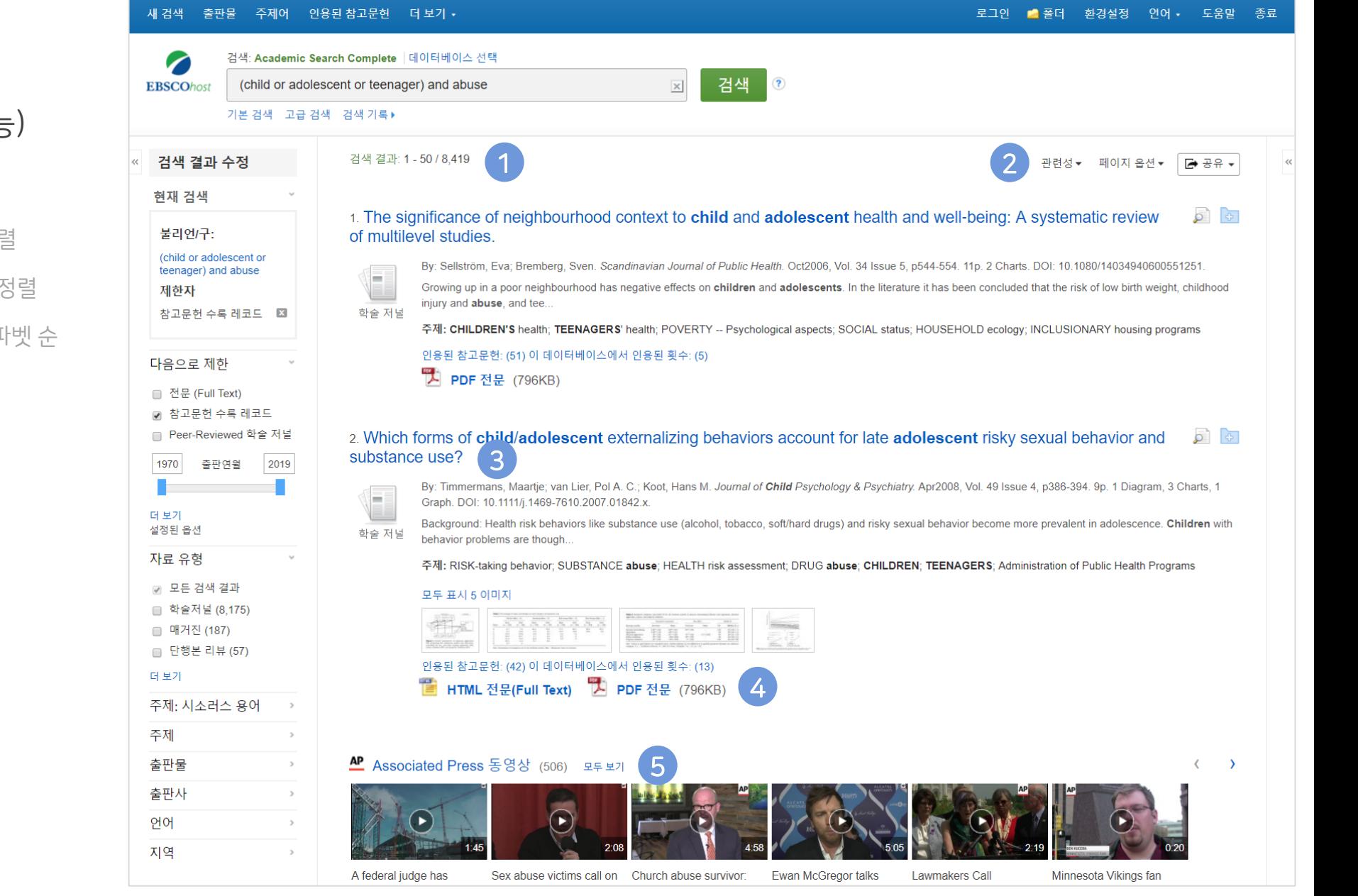

#### 결과화면 용어 정리

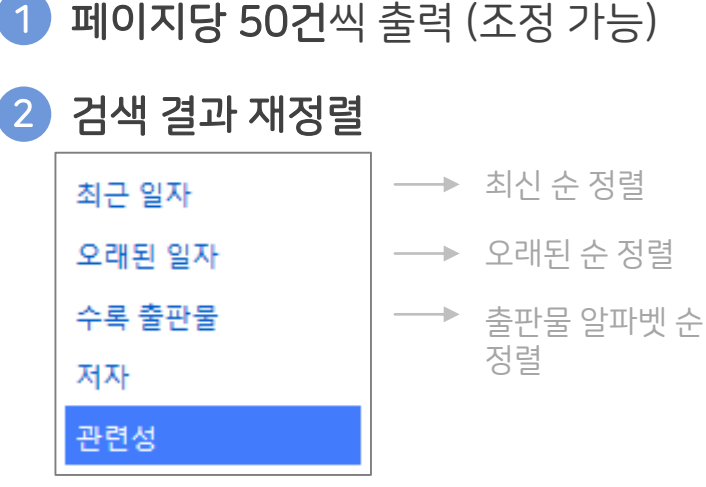

3 기사 상세 정보 가기

<sup>→</sup>기사 제목 클릭

→ <mark>및</mark> PDF 형식

• 제공 원문 바로가기

**E** HTML 형식 제공

5 AP 통신 제공 비디오 클립 제공

14 | www.ebsco.com

4

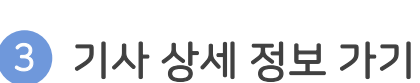

<sup>→</sup>개인화 기능 (My EBSCOhost

Folder 내 저장 가능)

#### 검색 결과 – 결과 정보 확인하기 Thing Thing Thing Thing Thing Thing Thing Thing Thing Thing Thing Thing Thing Thing Thing Th

도움말 종료

 $\circ$   $\circ$ 

 $\langle$  $\rightarrow$ 

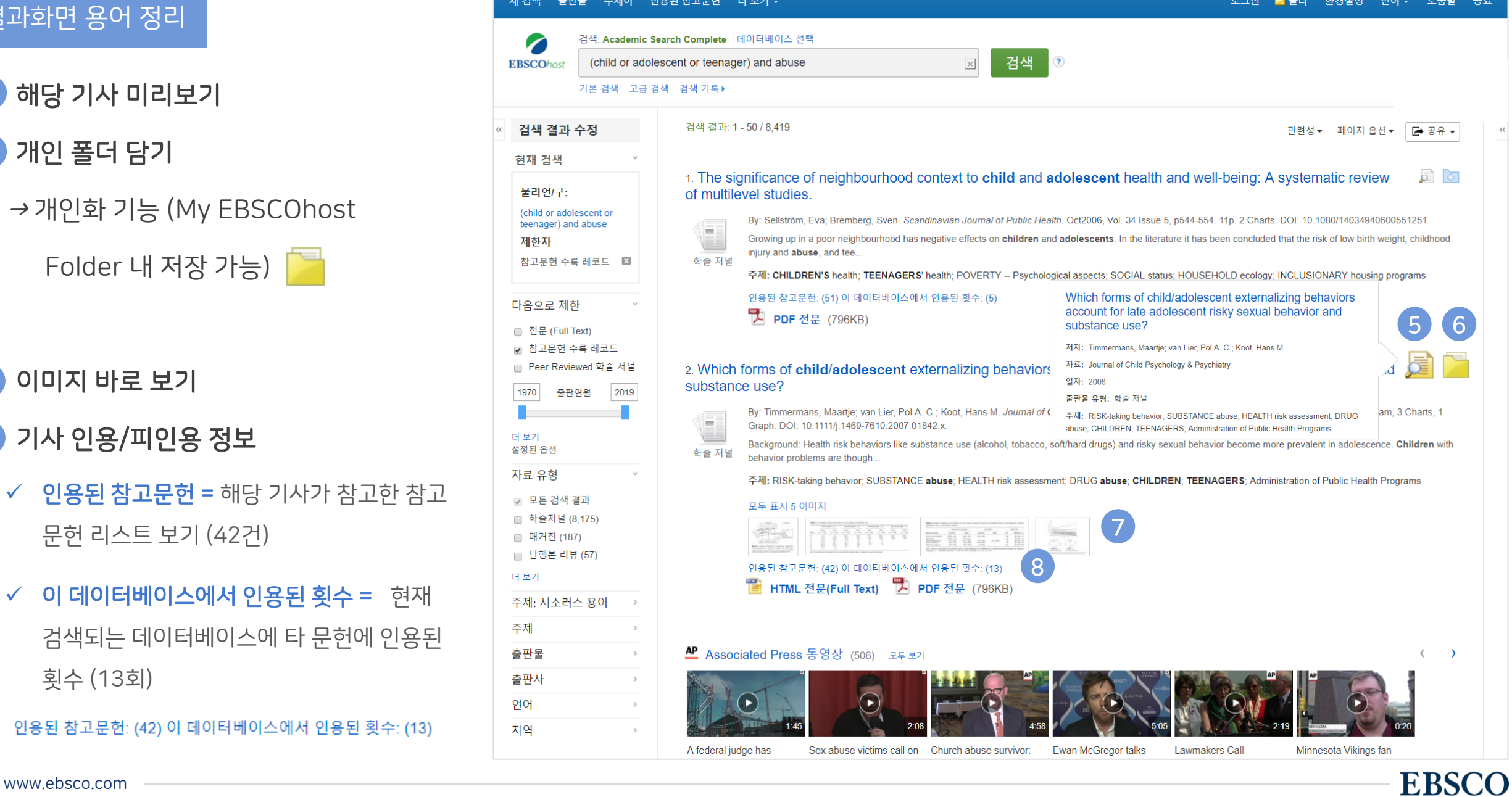

결과화면 용어 정리

5 해당 기사 미리보기

• 이미지 바로 보기

7

횟수 (13회)

8 기사 인용/피인용 정보

문헌 리스트 보기 (42건)

 $\checkmark$  이 데이터베이스에서 인용된 횟수 =

• 개인 폴더 담기 6

15 | www.ebsco.com

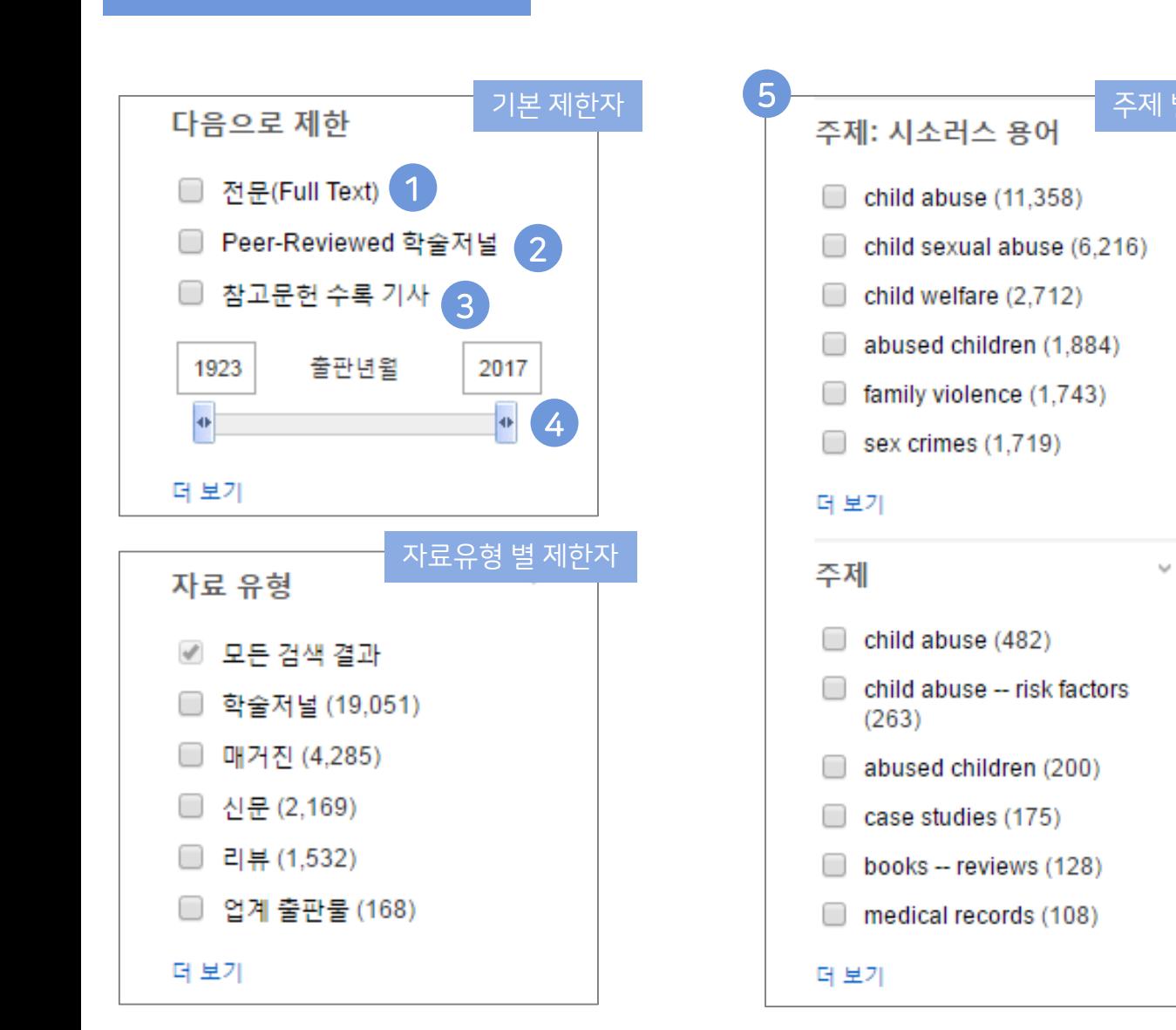

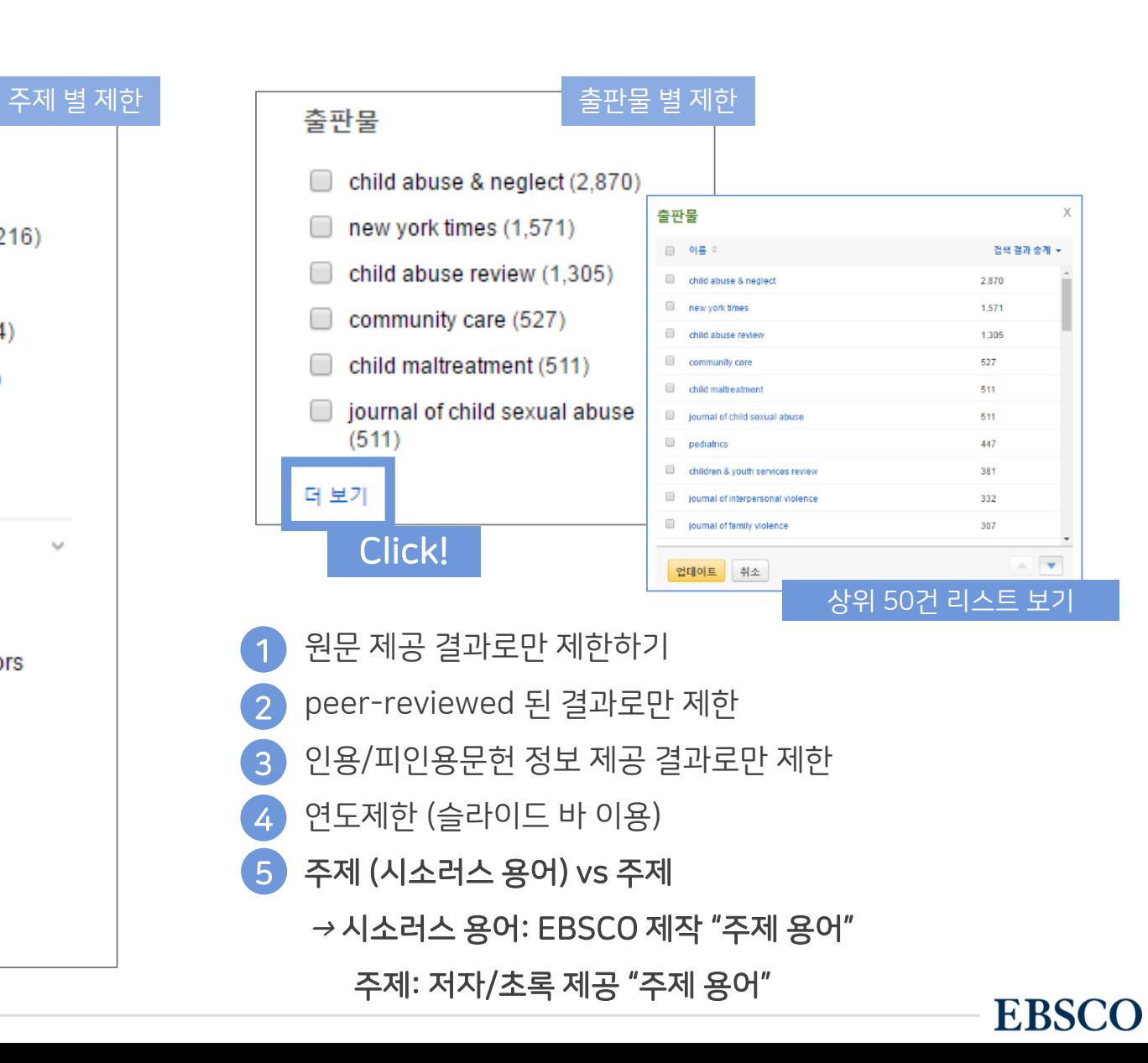

#### 주요 패싯/제한자 별 정리

#### 검색 결과 – 상세 레코드 보기 해당 기사의 저자정보, 주제, 초록, ISSN 등 상세정보 열람 가능

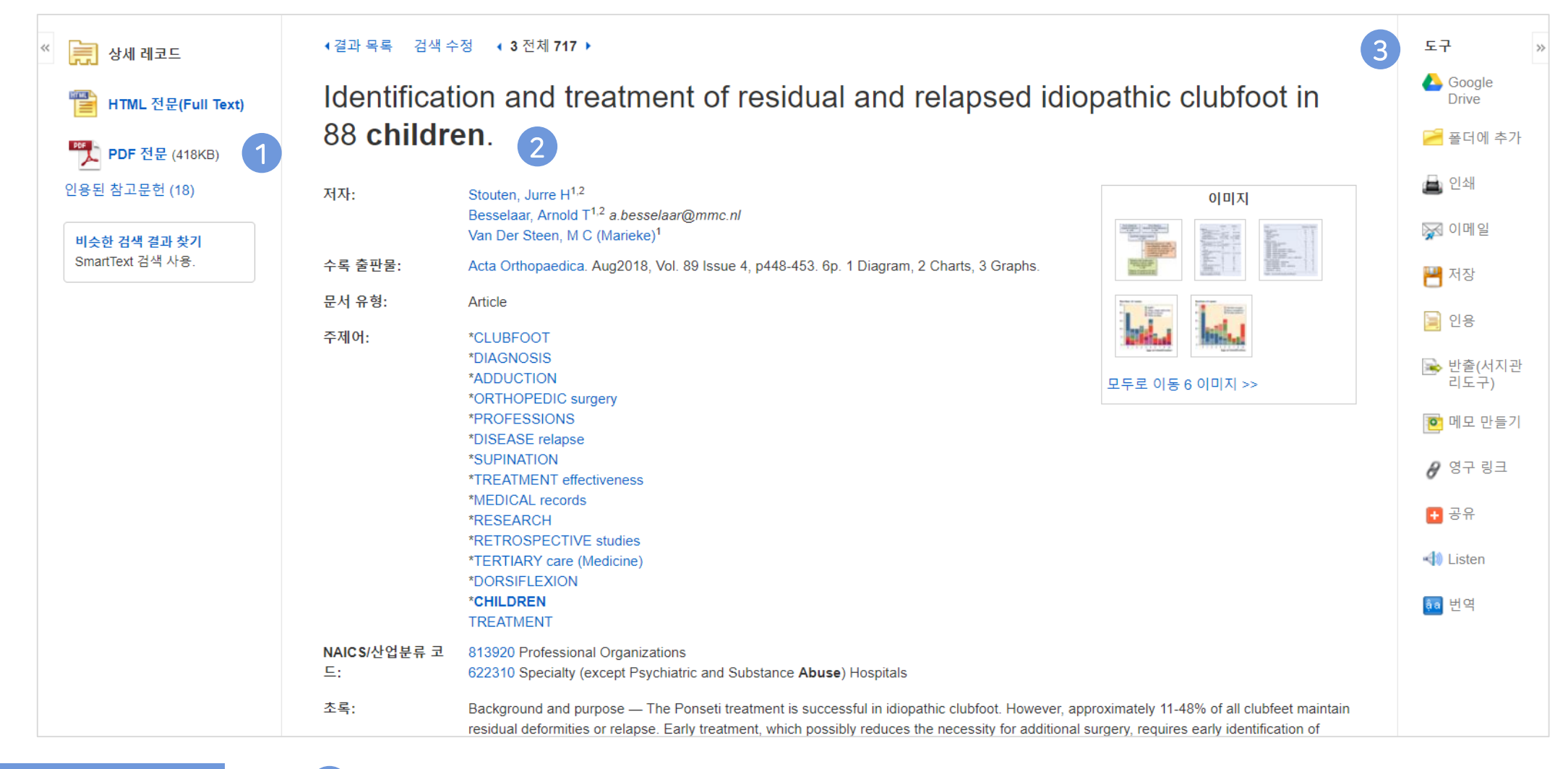

상세 정보 주요 내용

• 제공 원문 보기 (PDF 또는 HTML 포맷으로 제공) (1)

• 기사의 상세 서지 정보 제공 (저자사항, 해당 출판물 바로가기, 주제어/키워드, 전체 초록 등) 2

#### • 기본 활용 도구 모음 (Tool 페이지 참고) 3

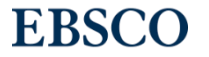

### <mark>출판물 명으로 찾아보기 (브라우징)</mark> 전체 전체 전체 전체 수록 출판물에 대한 알파벳순 탐색 및 저널명/주제 검색 가능.

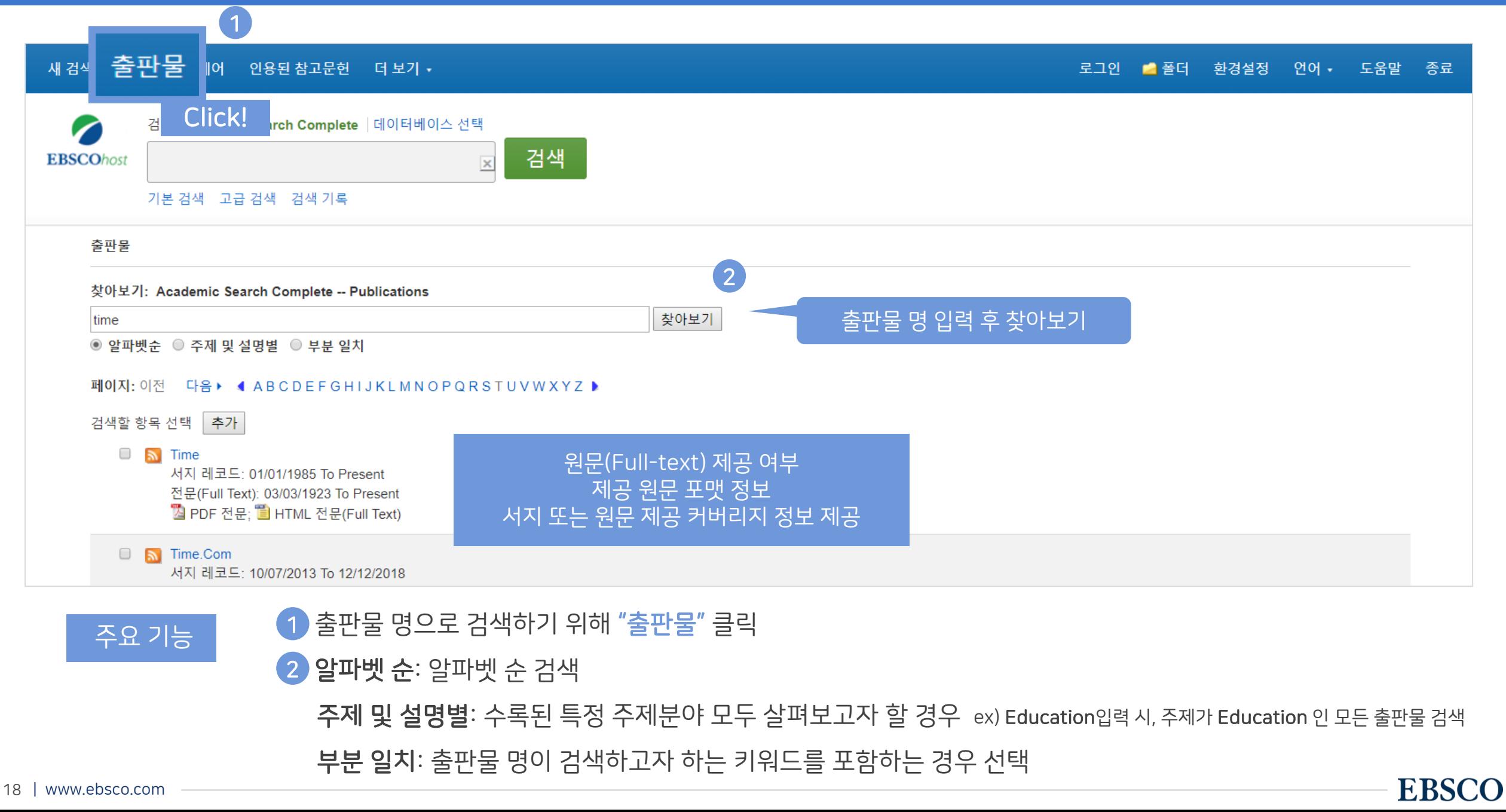

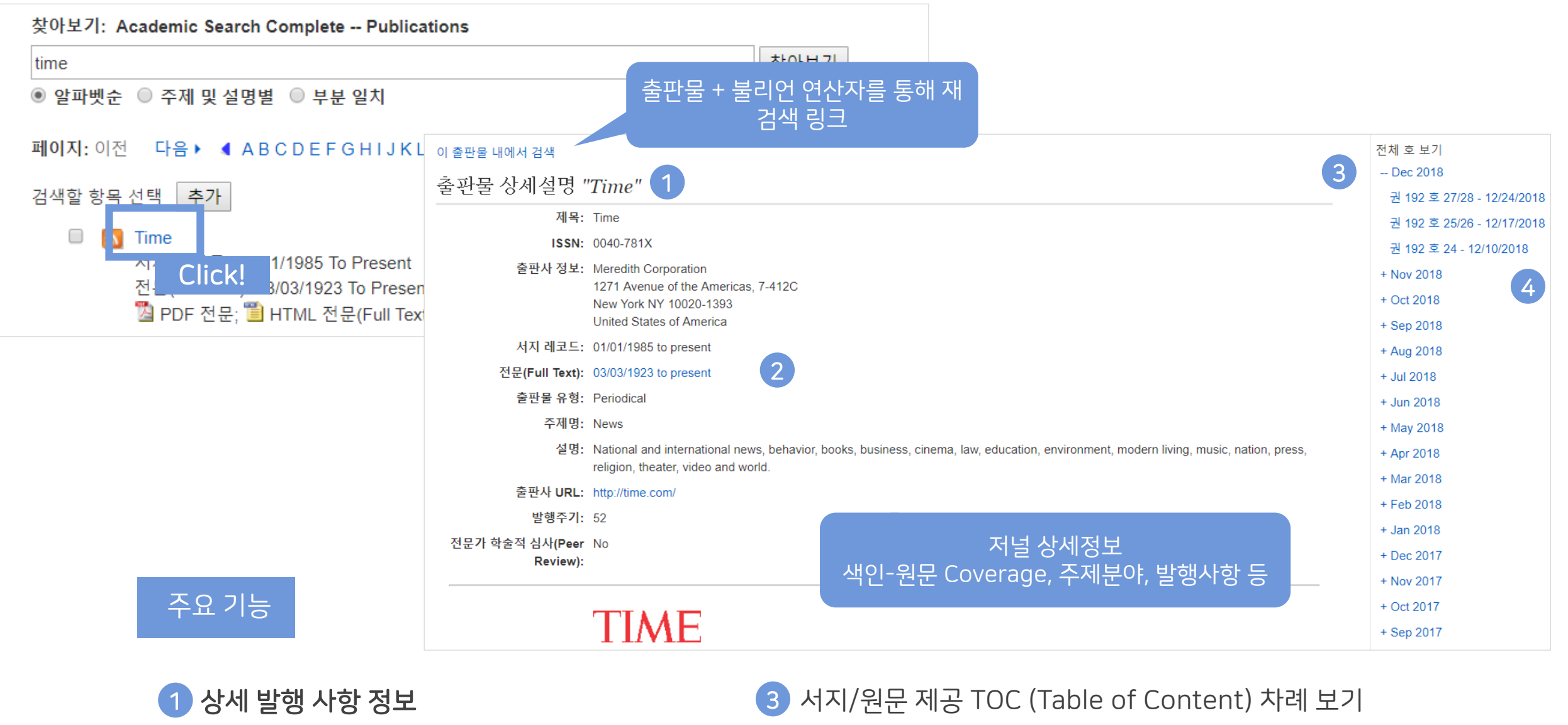

• 모든 원문(전문) 제공 컨텐츠 검색결과로 보기 2

• 해당 이슈/볼륨만 검색 결과로 보기 4

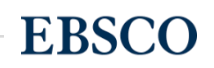

# 기본 활용 도구 (TOOLS)

- 원문 뷰어 설명
- 기본 도구 모음 설명
- 인용하기 (Cite)
- 반출하기 (Export)
- HTML 원문(Full-text) 번역 & 읽어주기 (Text-to-Speech)

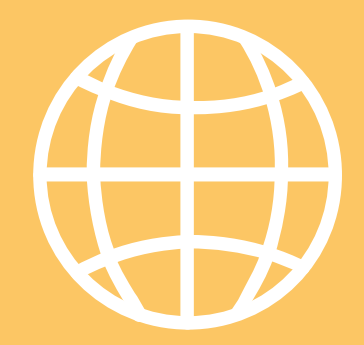

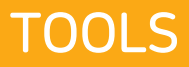

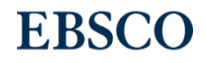

#### PDF 원문(Full-text) 뷰어 The Mate of the Mate of the Mate of the PDF Additional PDF 뷰어를 통해 원문을 다운로드 / 프린트 / 인용 / 반출 등 활용 가능

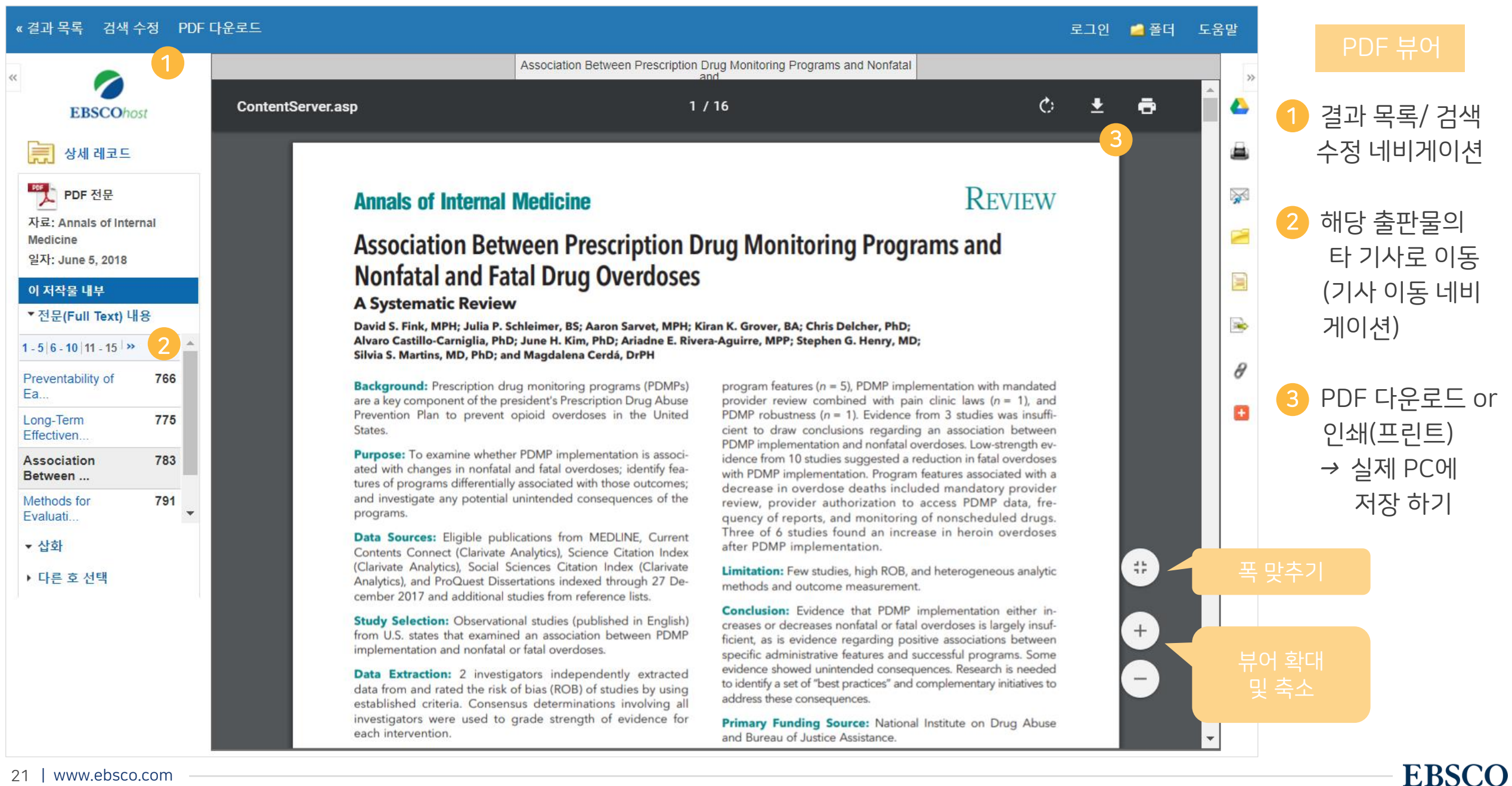

### 기본 도구 모음 - 주요 도구 설명

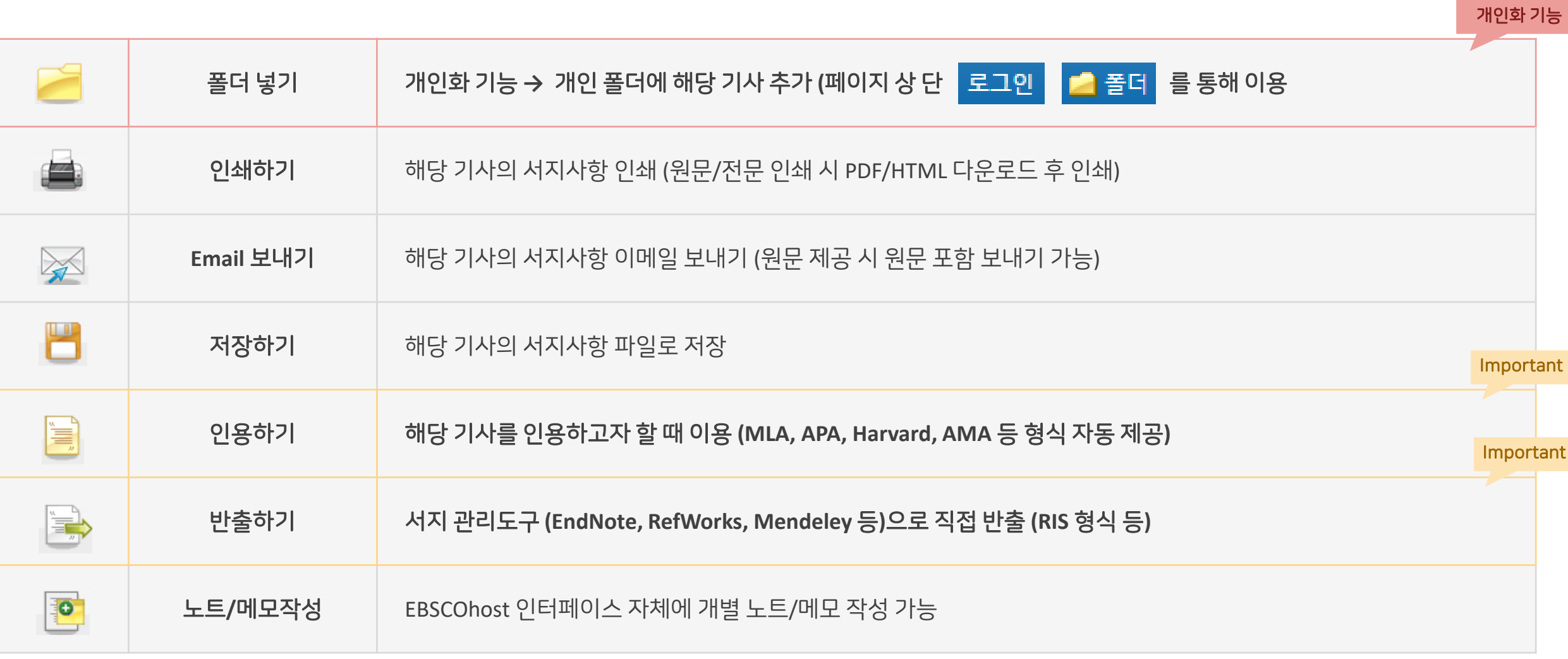

### Important 자주 이용되는 기능으로 상세한 내용은 다음 페이지 참고

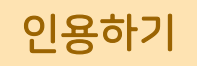

#### 공통적으로 쓰이는 서지정보 형식 (Reference Style)등을 자동으로 제공하여 간단하게 복사/붙여넣기 가능.

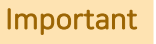

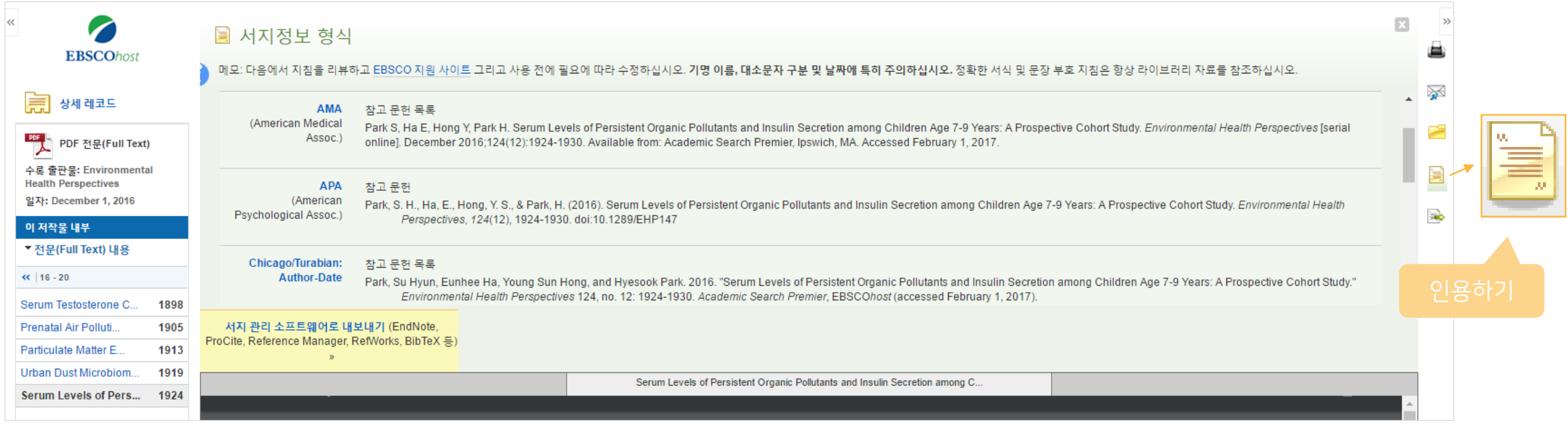

#### 제공 서지정보 형식 (Reference Styles)

- ABNT (Brazilian National Standards)
- AMA (American Medical Assoc.)
- APA (American Psychological Assoc.) = 미국 심리학회 제공.

### 인용 형식 (주로 사회과학 분야에서 많이 사용)

- Chicago/Turabian: Author-Date
- Chicago/Turabian: Humanities
- Harvard: Australian
- Harvard
- MLA(Modern Language Assoc.) = 미국 현대 어문학 협회에서 만든 인용 형식
- Vancouver/ICMJE = 국제의학학술지편집인위원회(ICMJE)에서
- 제공. 임상의학, 생의학 분야

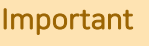

#### 기사의 서지사항을 다양한 서지 관리 도구(소프트웨어)로 반출하여 저장 가능 Important 반출하기

#### 주의사항: 서지관리 소프트웨어는 도서관에 구독 여부에 따라 상이

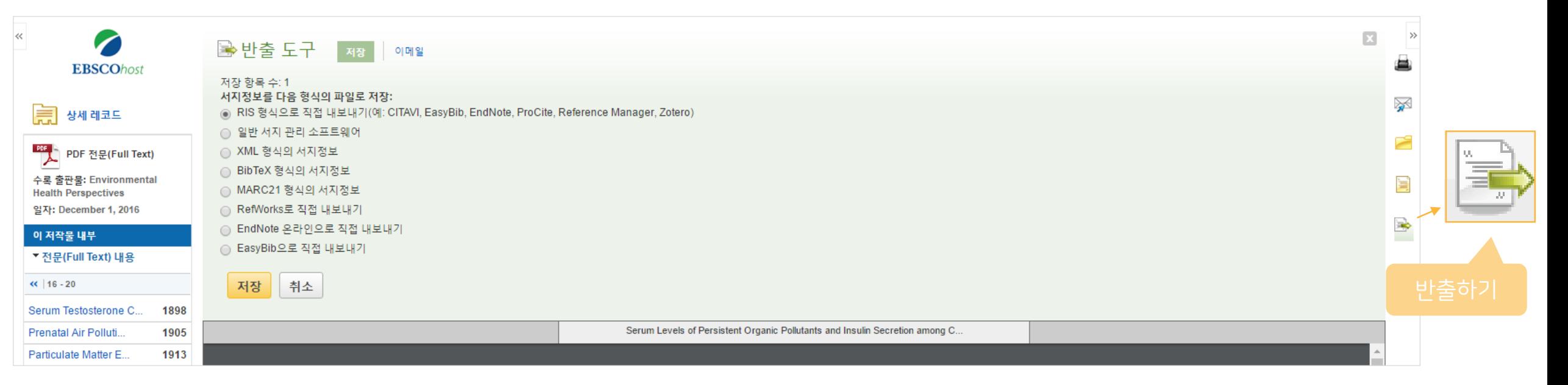

#### 주요 제공 서지반출 형식 및 소프트웨어

Direct Export in RIS Format (e.g. CITAVI,

EasyBib, EndNote, ProCite, Reference Manager,

Zotero)

\*RIS Format 은 기본 서지사항 반출 형식

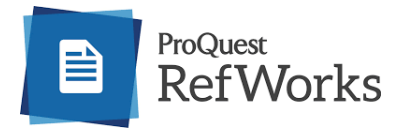

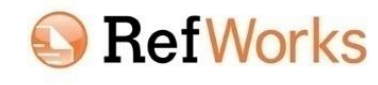

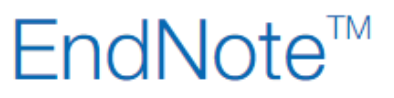

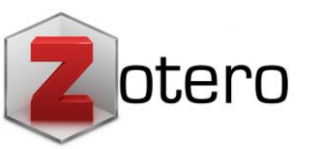

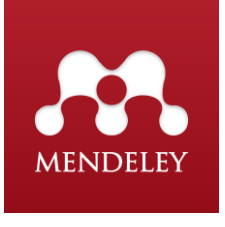

#### 25 | www.ebsco.com

والمشامية المستملح ومستنفى ومناسبهم والمنافي

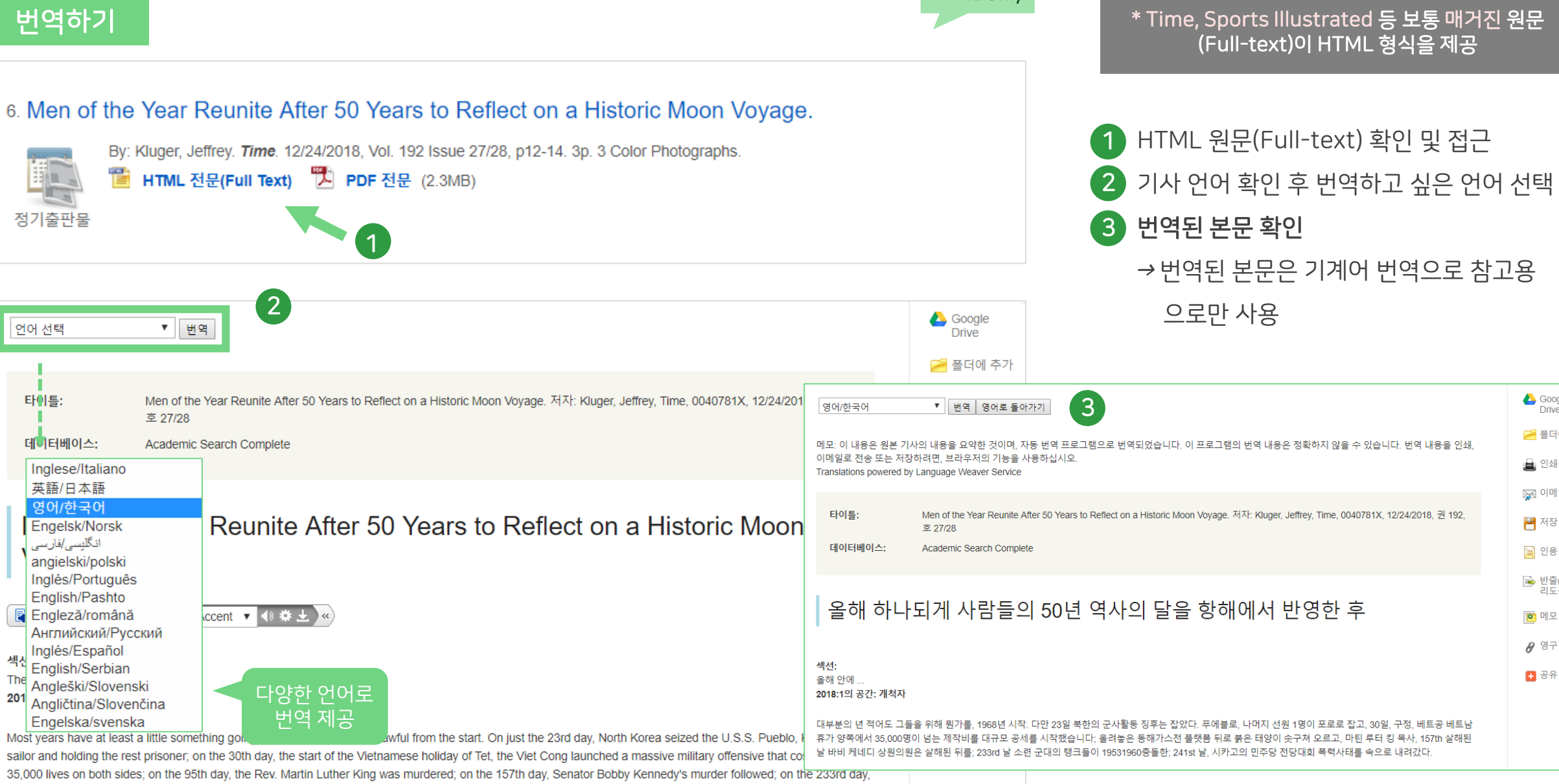

<u>a chaidh an tha an tha Addatain, tha Bana coille Nichead Ann coilleach a Ablann air cealadaiche a leisc</u>

HTML Only

### HTML 원문: 번역 및 읽어주기 HTML 형식으로 되어 있는 원문(Full-text)일 경우에만 사용 가능

\* Time, Sports Illustrated 등 보통 매거진 원문

Google<br>Drive 주 폴더에 추가 ▲ 인쇄 ※ 이메일 ■ 저장 **■** 인용

■ 반출(서지관<br>리도구) <mark>ㅇ</mark> 메모 만들기  $\theta$  영구 링크 日号品

**EBSCO** 

#### HTML 원문: 번역 및 읽어주기 HTML 형식으로 되어 있는 원문(Full-text)일 경우에만 사용 가능

□

American Accent ▼

 $\Box$  :

HTML Only 읽어주기 (Text-to-Speech) \* Time, Sports Illustrated 등 보통 매거진 원문 (Full-text)이 HTML 형식을 제공 6. Men of the Year Reunite After 50 Years to Reflect on a Historic Moon Voyage. • HTML 원문(Full-text) 확인 및 접근 1 By: Kluger, Jeffrey. Time. 12/24/2018, Vol. 192 Issue 27/28, p12-14. 3p. 3 Color Photographs. ■ HTML 전문(Full Text) ■ PDF 전문 (2.3MB) 2) 기사 본문 내 읽어주기 기능 확인 정기출판물 <sup>→</sup>하단 상세 기능 확인 1 Google<br>Drive **B** Listen ▼ 번역 ⋗ 언어 선택 **E 폴더에 추가** 타이틀: 나라 별 Men of the Year Reunite After 50 Years to Reflect on a Historic Moon Voyage. 저자: Kluger, Jeffrey, Time, 0040781X, 12/24/2018, 권 192, ▲ 인쇄 호 27/28 액센트 설정 ※ 이메일 데이터베이스: Academic Search Complete **American Accent** ■ 저장 **Australian Accent British Accent 国 인용** Men of the Year Reunite After 50 Years to Reflect on a Historic Moon Voyage ■ 반출(서지관<br>리도구) 2환경 설정 빠르기 / 하이라이트 io 메모 만들기 색상 등 변경  $\mathbb{F}_{\mathbf{0}}$  Listen  $\begin{array}{ccc} \hline \end{array}$ American Accent v () 禁止  $\rho$  영구 링크 섹션: MP3 파일로 The Year In. F 공유 다운로드 2018 The year in: Space: Pioneers Most years have at least a little something going for them, but 1968 was awful from the start. On just the 23rd day, North Korea seized the U.S.S. Pueblo, killing one sailor and holding the rest prisoner, on the 30th day, the start of the Vietnamese holiday of Tet, the Viet Cong launched a massive military offensive that cost more than

35,000 lives on both sides; on the 95th day, the Rev. Martin Luther King was murdered; on the 157th day, Senator Bobby Kennedy's murder followed; on the 233rd day

# 개인화 도구 (My EBSCOhost)

- My EBSCOhost란?
- 개인 계정 생성 방법
- 폴더에 레코드 추가 및 활용 기능
	- 여러 건의 레코드 한꺼번에 인용(Cite)
	- 여러 건의 레코드 동시에 반출(Export)
	- 여러 건의 레코드 한꺼번에 CSV 형식으로 반출하기

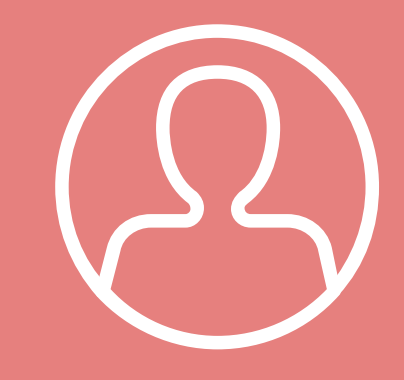

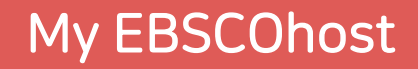

**EBSCO** 

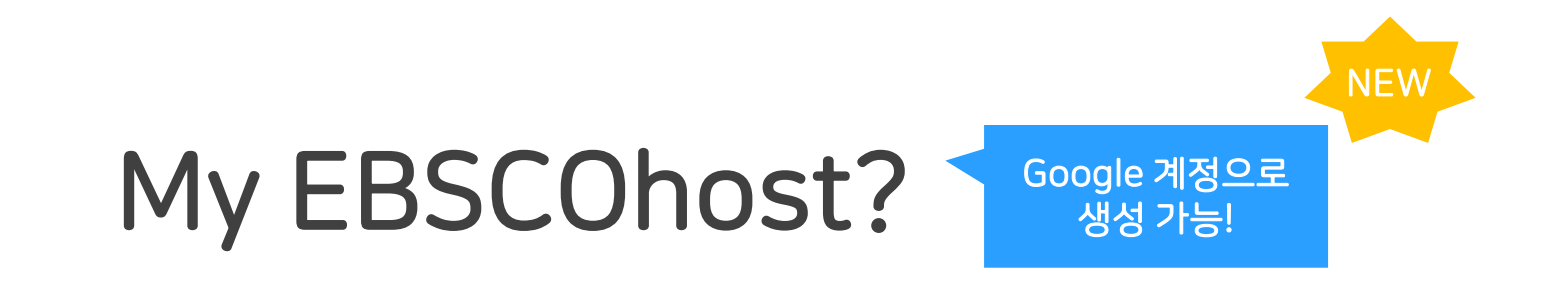

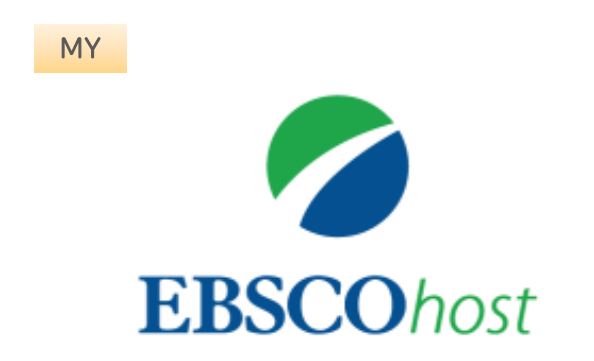

- My EBSCOhost는 개인단위 폴더를 생성하여 저장, 관리할 수 있는 기능으로서 무료 개인화 서비스
- 누구나 간단하게 My EBSCOhost 계정 생성 가능

#### 개인계정을 이용하여 폴더를 구성하면 영구적으로 레코드 저장 가능

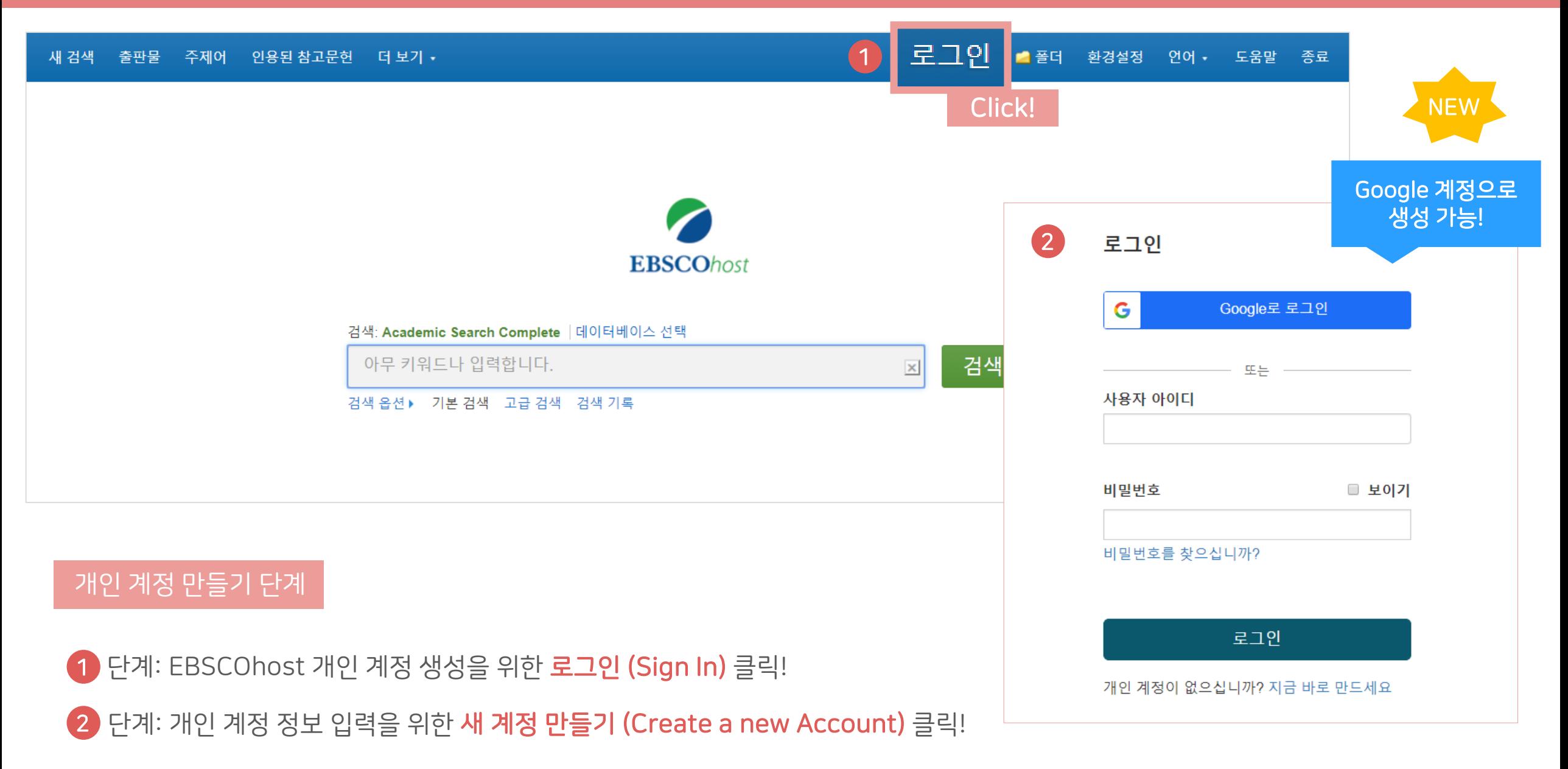

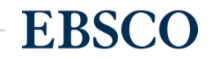

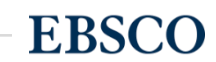

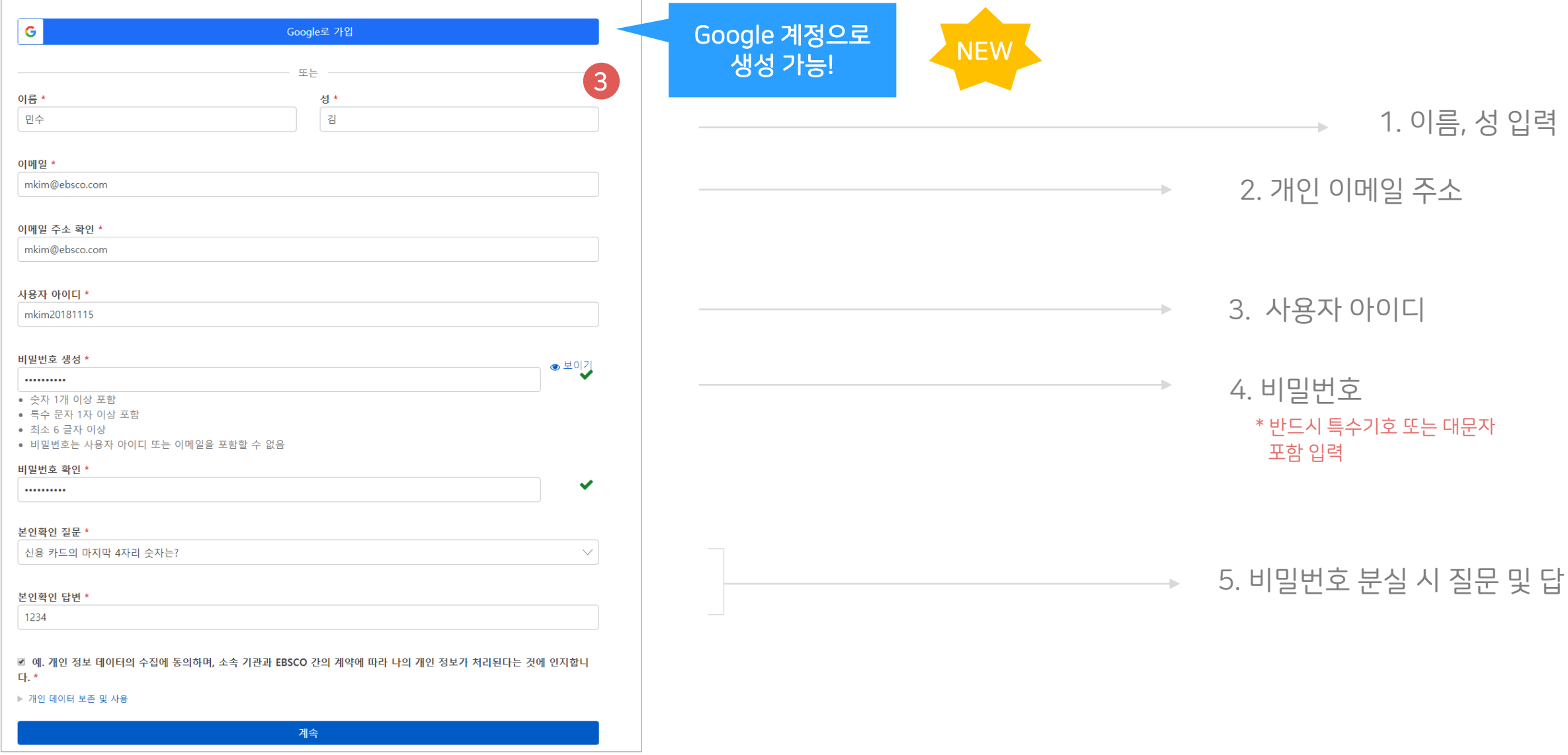

단계: 개인 정보 입력 (이름, 성, 이메일, ID/PW, 비밀번호, 비밀번호 분실 질문/답) 3

EBSCOhost 개인 계정 생성 방법

개인계정을 이용하여 폴더를 구성하면 영구적으로 레코드 저장 가능

### EBSCOhost 개인 계정 생성 방법

#### 개인계정을 이용하여 폴더를 구성하면 영구적으로 레코드 저장 가능

4 단계: EBSCOhost 개인 계정 **로그인 완료 확인!** *→* 폴더 이용 가능

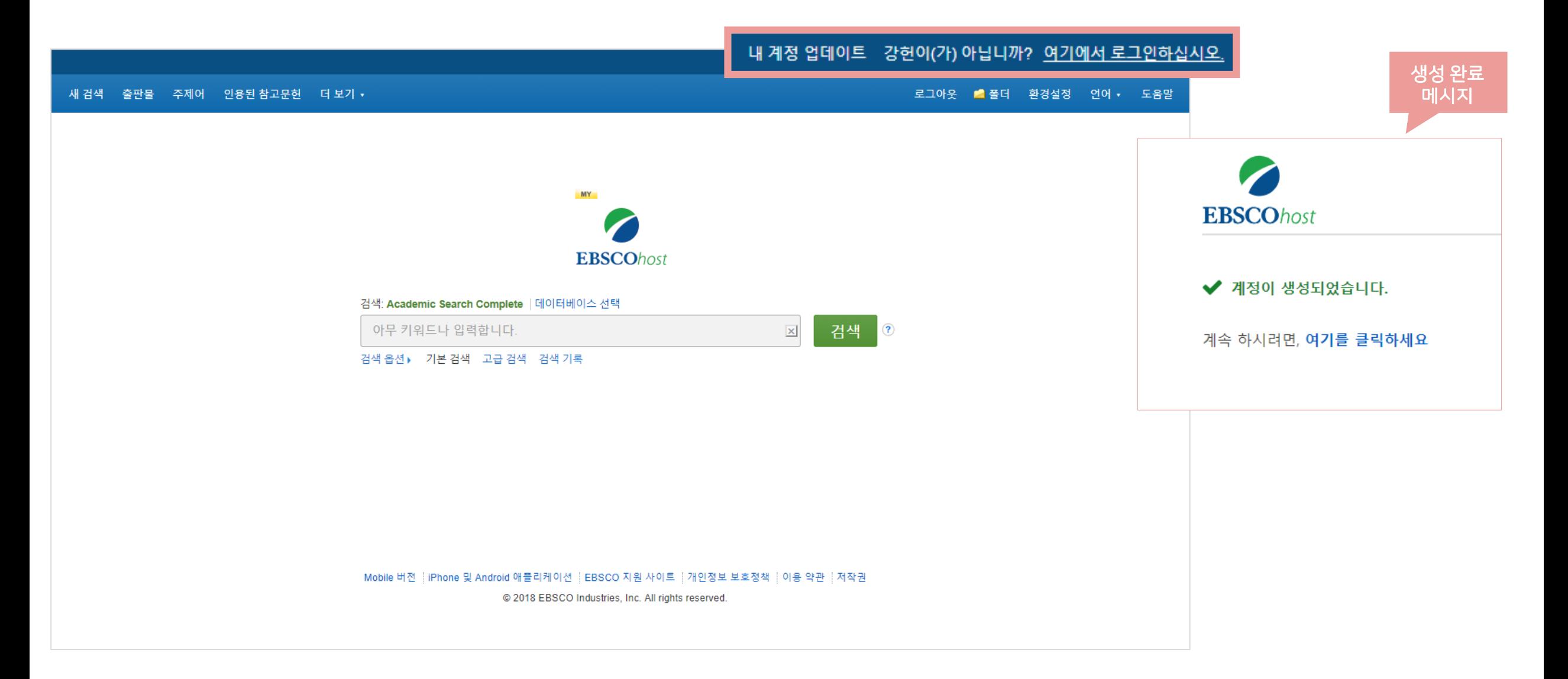

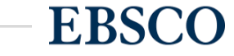

• 클릭 시 폴더 내 레코드 추가하기

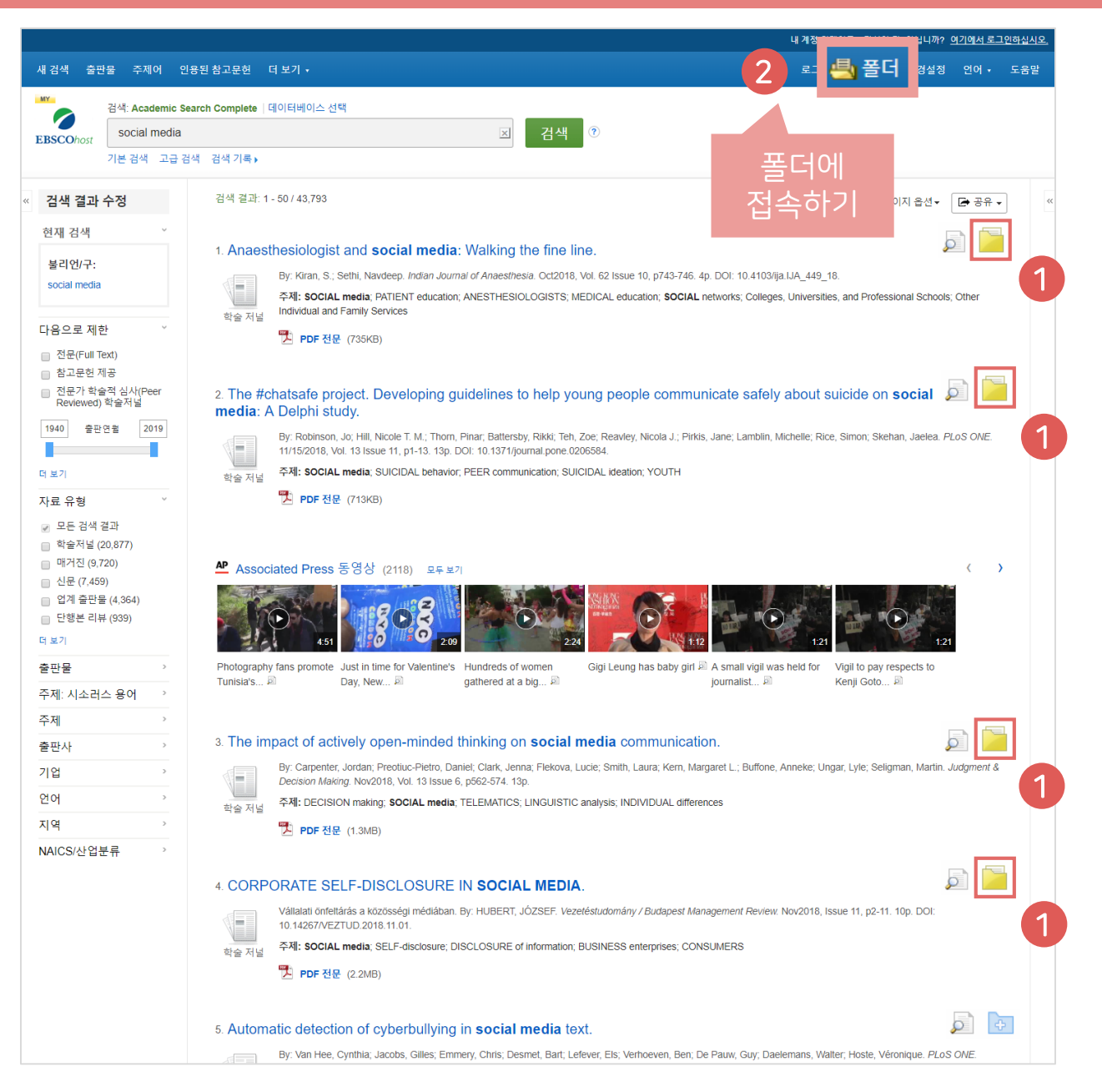

• 클릭 시 폴더 내 저장한 레코드 확인하기 내 폴더: 기사 1.4 列超 4 추가 일자 - 페이지 옵션 - $B[0]X$ ■ 모두 선택/선택 취소 | 활목 삭제 ■ 1. Engaging with change: Information and communication technology professionals' perspectives on change in the context of the 'Brexit' vote. By Lomas Elizabeth: McLeod Julie PLoS ONE. 11/08/2017. Vol. 12 Issue 11 p1-26. 26p. DOI: 10.1371/journal.pone.0186452 [il OI EHI OI->: Academic Search Premier Background: Information and Communication Technology (ICT) has been a key agent of change in the 21st century. Given the role of ICT in changing society this research w sought to explore the respon-학술 재널 주제명: INFORMATION & communication technologies; BREXIT Referendum, 2016; REFERENDUM; INFORMATION resources management; DATA analysis; All Other Information Services: GREAT Britain 구 PDF 전문(Full Text) (8.3MB) 2. Performance analysis of the link selection for secure device-to-device communications with an untrusted relay. By: NADERI, Sonia; JAVAN, Mohammad Reza. Turkish Journal of Electrical Engineering & Computer Sciences. 2017, Vol. 25 Issue 5, p3787-3797. 13p. DOI: 10.3906/elk-1606-248 . 데이터베이스: Academic Search Premier ■내 사용자 ● 새로 만들기 William In this paper, we study the performance of the selection combining and switch and stay combining methods in secure cooperative device-to-device (D2D) communications underlying a cellular network 학술 저널 주제명: COMMUNICATION: TELECOMMUNICATION systems: SWITCHING circuits: ELECTRIC interference: ELECTRIC power failures: Switchgear and Switchboard **급공유대상 ? 웹주**가 Apparatus Manufacturing: Satellite Telecommunications **그** PDF 전문(Full Text) (2MB) a 3. Understanding the influences and impact of patient-clinician communication in cancer care. By: Lafata, Jennifer Elston; Shay, Laura A.; Winship, Jodi M. Health Expectations. Dec2017, Vol. 20 Issue 6, p1385-1392. 8p. DOI: 10.1111/hex. 12579. 데이터베이스: Academic Search Premier w Background Patient-clinician communication is thought to be central to care outcomes, but when and how communication affects patient outcomes is not well understood. 학술 저널 Objective We propose a concep. 주제명: CANCER patient medical care; COMMUNICATION; CONCEPTUAL structures (Information theory); PHYSICIAN & patient; TREATMENT effectiveness; Specialty (except Psychiatric and Substance Abuse) Hospitals 모두 표시 6 이미지 谵 <mark>로</mark> PDF 전문(Full Text) (351KB) 4. Improving cellular downlink throughput by multi-hop relay-assisted outband D2D communications. By: Zhou, Kai; Gui, Jinsong; Xiong, Naixue. EURASIP Journal on Wireless Communications & Networking. 11/24/2017, Vol. 2017 Issue 1, p1-23. 23p. DOI: 10.1186/s13638-017-0998-9. 데이터베이스: Academic Search Premier

One goal of the fifth-generation (5G) cellular network is to support much higher data capacity (e.g., 1000 times higher than today), where device-to-device (D2D) 학술 저널 communication is one of the key e. 주제명: MOBILE communication systems, BIT error rate, 5G (Telecommunication), DATA transmission systems; MOBILE computing, Wireless Telecommunications Carriers (except Satellite) **그** PDF 전문(Full Text) (2.9MB)

1.4 전제 4

1

2

自由出餐时

 $7|A|$  (4)

 $0|0|X|$  (0)

HIFLO m

 $2121(0)$ 

페이지 (0)

 $e$ Book $(0)$ 

**대奇(0)** 

 $(01.52.02)$ 

AudioBook (0

**OF 92 CH21 (O)** 

다른 내용 출처 (0)

검색 링크 URL (0)

저장된 검색식 (0) 검색 알림 (0)

저널 알림 (0)

월 페이지 /0)

저이 부대

**自** 214

<u>도</u> 이메일

■ 파일로 저장

■ 발음(서지관

### 폴더 활용하기 – 레코드 추가하기

**EBSCO** 

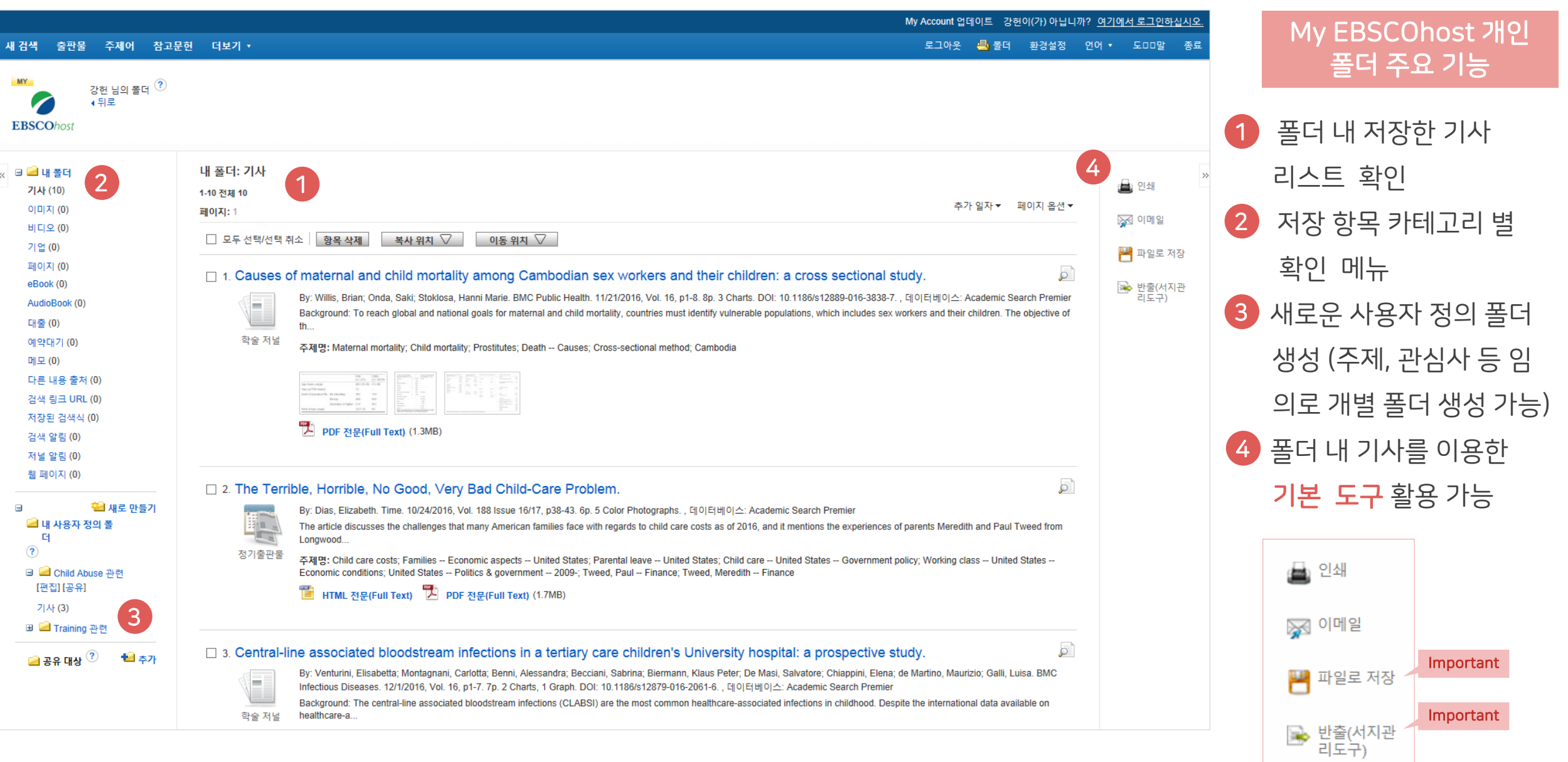

#### 두 건 이상의 레코드 참고문헌 자동 생성하기

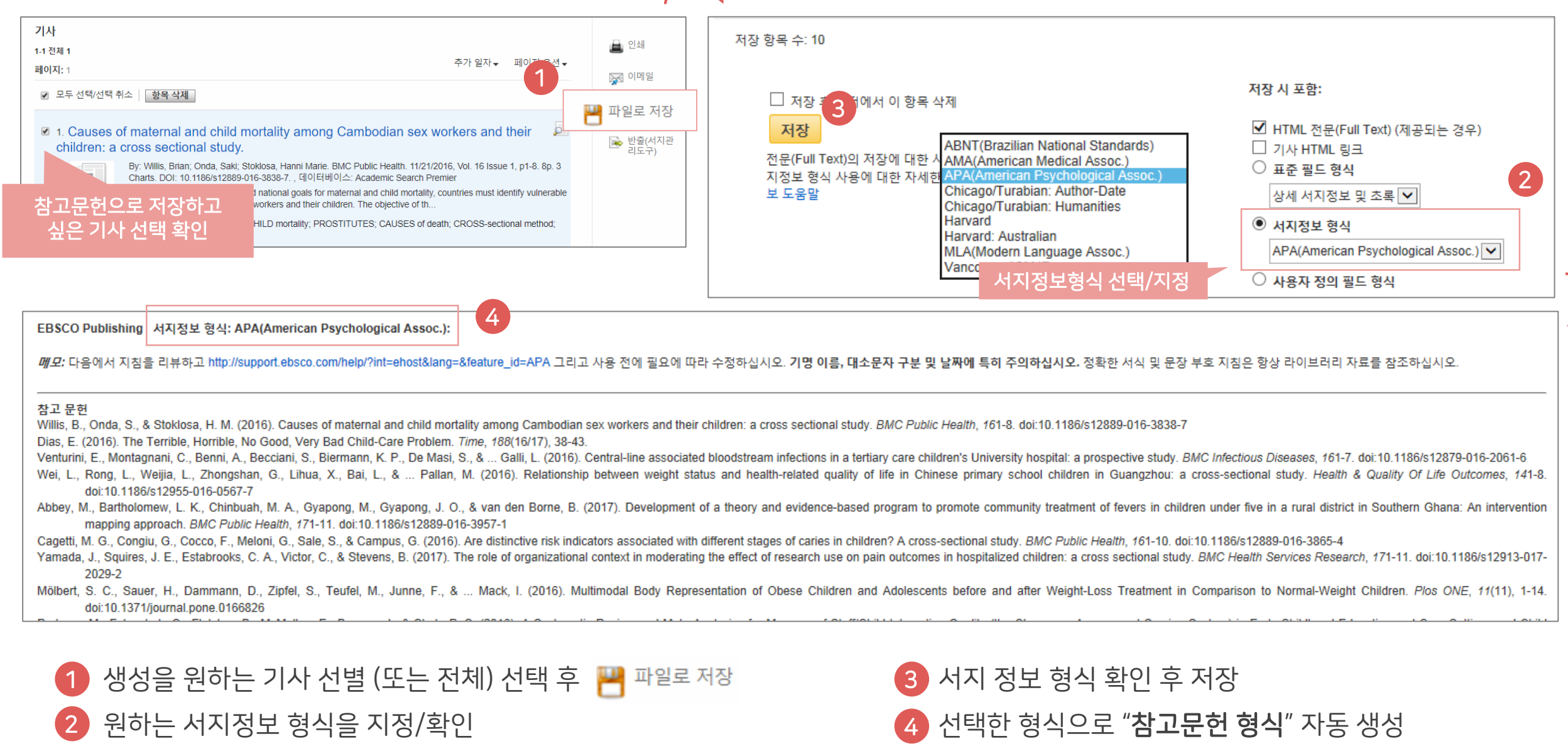

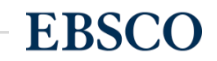

# 두 건 이상의 레코드 참고관리도구로 반출하기

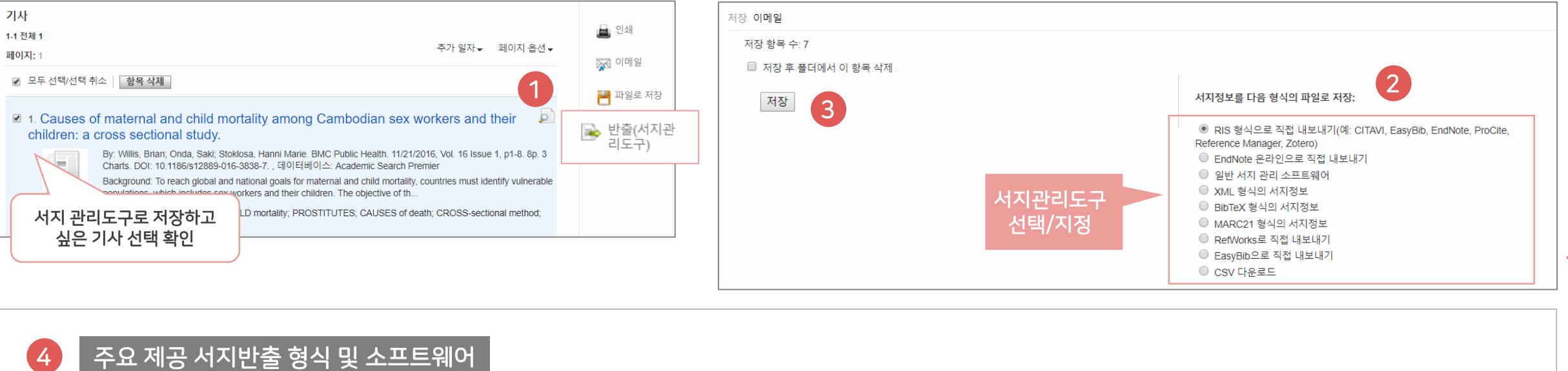

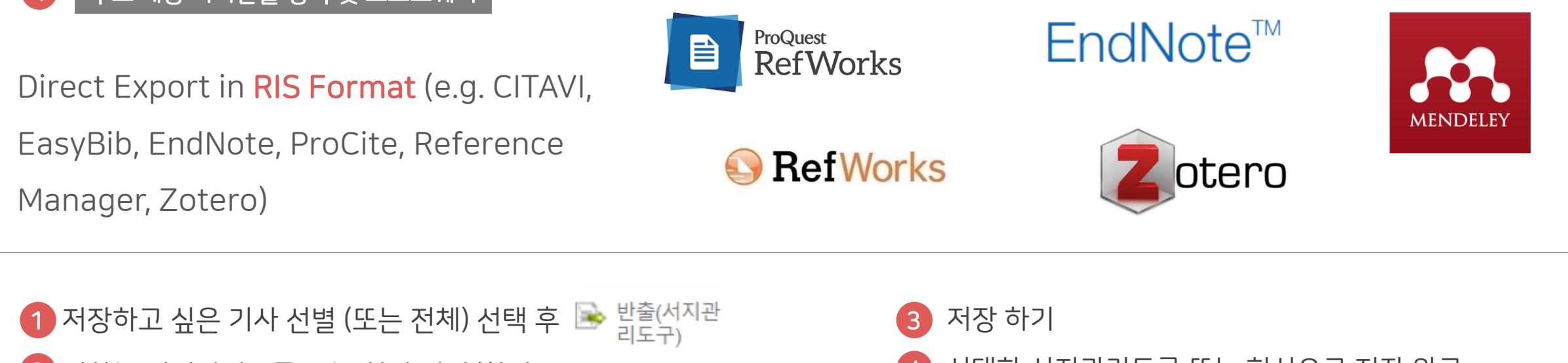

2 원하는 서지관리도구 또는 형식 지정/확인

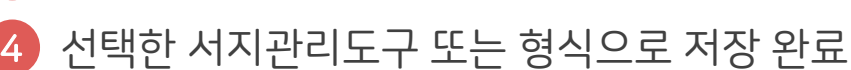

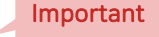

**EBSCO** 

2 CSV 다운로드 선택

참고문헌 <u>싶은 기</u>

기사

1-1 전체 1 페이지: 1

4

 $5<sub>o</sub>$ 

 $C14$ 

A

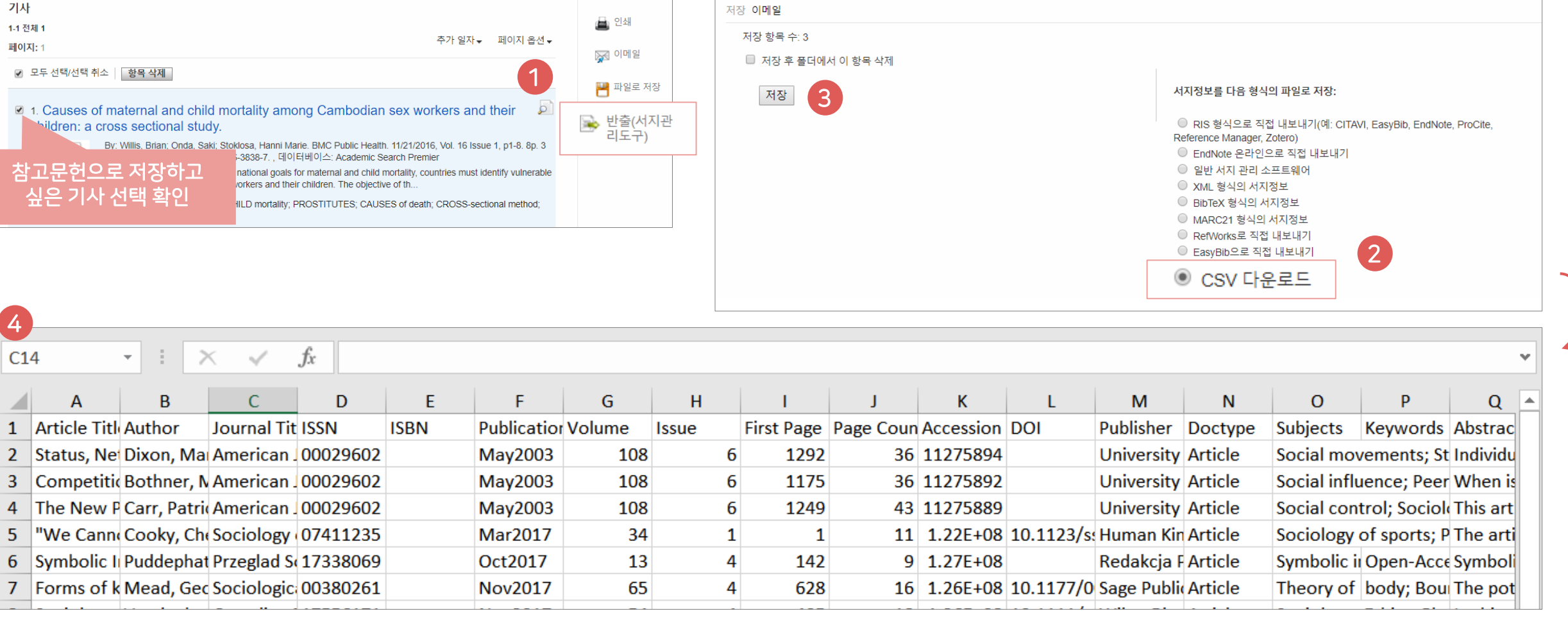

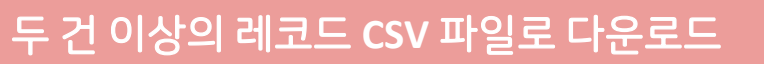

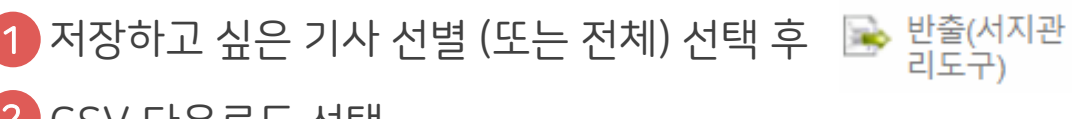

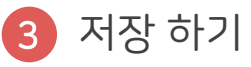

엑셀 시트에서 CSV 형식으로 다운로드 4

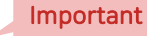

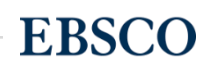

## Academic Search™ Complete

# Thank you

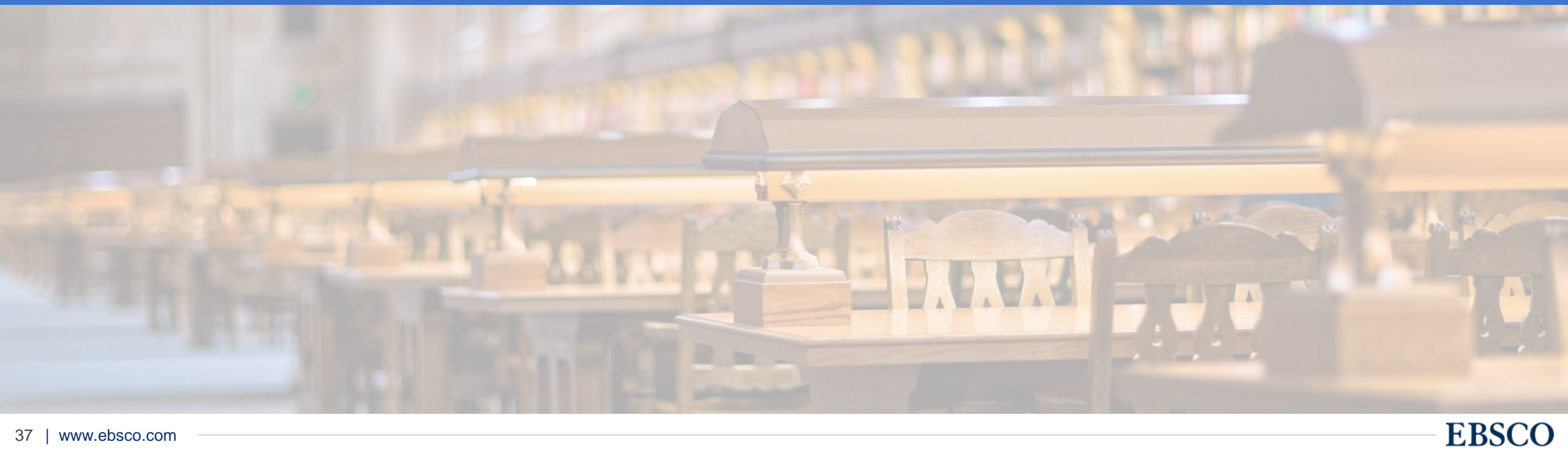